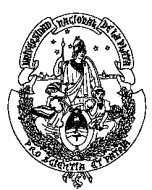

Maestría en Economía Facultad de Ciencias Económicas Universidad Nacional de La Plata

TESIS DE MAESTRIA

# ALUMNO

Nicolás Badaracco

TITULO Fecundidad y Cambios Distributivos en América Latina

DIRECTOR Leonardo Gasparini y Mariana Marchionni (codirectora)

> FECHA DE DEFENSA 8/29/2014

# Fecundidad y Cambios Distributivos en América Latina

Nicolás Badaracco

Tesis de Maestría Maestría en Economía Universidad Nacional de La Plata

Director: Leonardo Gasparini Co-director: Mariana Marchionni

29 de Agosto de 2014

# Fecundidad y Cambios Distributivos en América Latina<sup>∗</sup>

Nicolás Badaracco<sup>†</sup>

#### Resumen

En las últimas décadas, los países de América Latina experimentaron una reducción en el n´umero de hijos promedio por hogar, lo cual no se dio en forma uniforme a lo largo de la distribución del ingreso. Este trabajo busca cuantificar el impacto distributivo de los cambios en las decisiones de fecundidad en cinco países de América Latina: Argentina, Brasil, Chile, El Salvador y Uruguay. Utilizando encuestas de hogares, y mediante metodologías de microdescomposición, se desarrollan escenarios contrafácticos de la distribución del ingreso de forma de descomponer el efecto asociado de los cambios en las decisiones de fecundidad. Los resultados muestran que los cambios en las decisiones de fecundidad tuvieron un efecto igualador sobre la distribución del ingreso, junto con un efecto reductor de la pobreza.

#### Abstract

In recent decades, Latin America experienced a reduction in the average number of children per household, which did not occur uniformly along the income distribution. This work seeks to quantify the distributional impact of changes in fertility decisions in five Latin American countries: Argentina, Brazil, Chile, El Salvador and Uruguay. Using household surveys, and through microdecomposition methodologies, counterfactual scenarios of income distribution are developed to decompose the associated effect of changes in fertility decisions. The results show that changes in fertility decisions had an equalizing effect on income distribution, together with the effect of reducing poverty.

#### Clasificación JEL: C25, D31, I31, J13

Palabras clave: Demografía, Fecundidad, Número de Hijos, América Latina, Desigualdad, Pobreza, Distribución del Ingreso, Microsimulación, Descomposición.

<sup>\*</sup>Este trabajo constituye la tesis de Maestría en Economía de la UNLP, realizada bajo la dirección de Leonardo Gasparini y co-dirección de Mariana Marchionni. A ellos se agradece su valiosa guía y apoyo. El trabajo se ha beneficiado adem´as de los comentarios y sugerencias de Javier Alejo, Santiago Garganta, Carolina López, Leopoldo Tornarolli, Joaquín Serrano y de los participantes del seminario de tesis de la Maestría en Economía de la UNLP. Los errores remanentes son de exclusiva responsabilidad del autor.

<sup>&</sup>lt;sup>†</sup>Centro de Estudios Distributivos Laborales y Sociales (CEDLAS), Facultad de Ciencias Económicas -Universidad Nacional de La Plata. E-mail: nbadaracco@cedlas.org

# $\operatorname{\acute{t}ndice}$

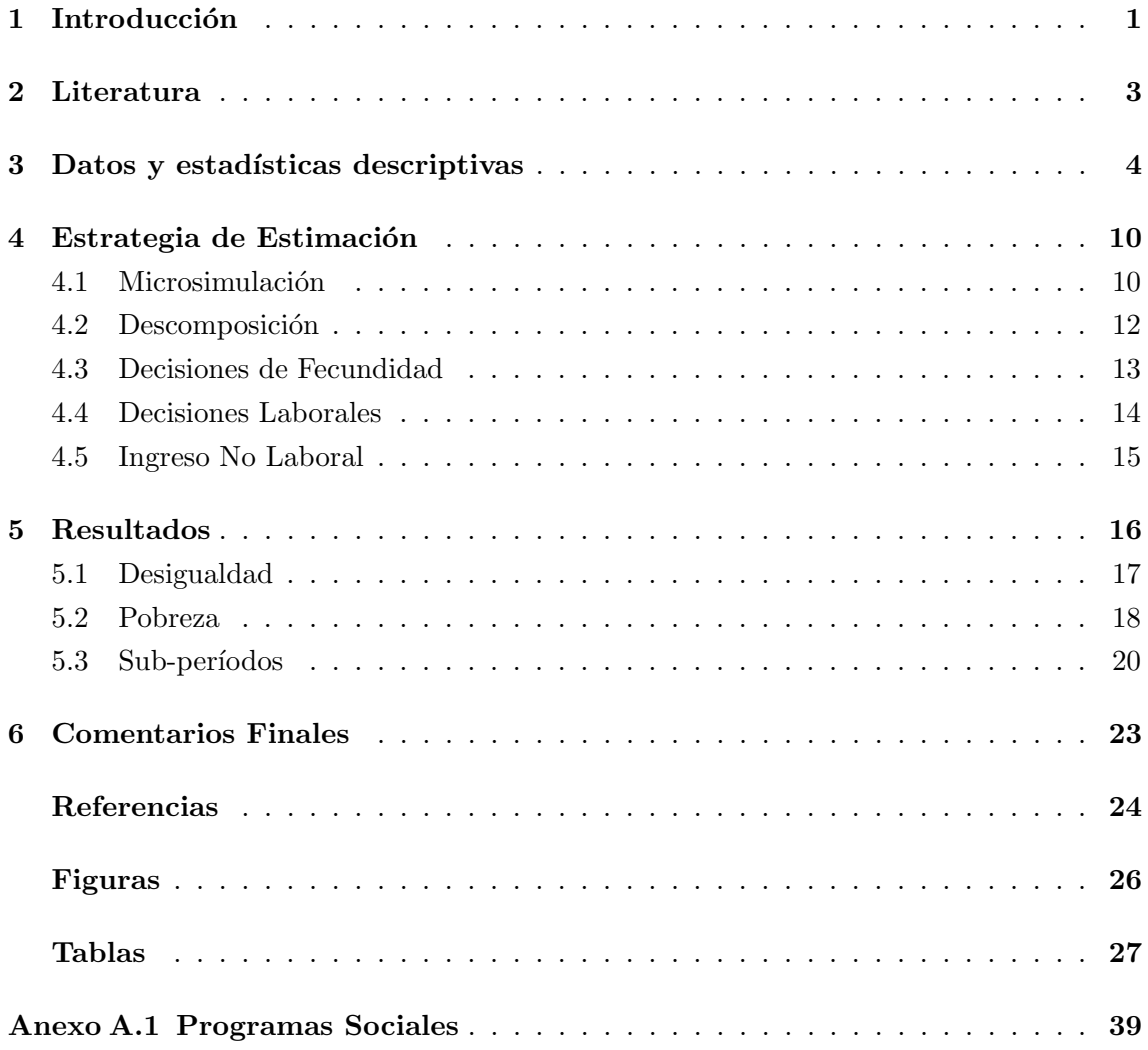

# 1. Introducción

América Latina es una región con un alto nivel de desigualdad respecto a otras regiones  $(A)$ varedo y Gasparini, 2013). Si bien se observa un aumento de la desigualdad en las décadas de 1980 y 1990, en la última década los países de América Latina han experimentado una mejora significativa en términos de la distribución del ingreso, observándose mejoras tanto en índices de desigualdad como de pobreza. El coeficiente de Gini promedio pasó de  $0.534$  en  $2002$  a  $0.499$  en  $2010$  (Gasparini y Cruces,  $2013$ ). A su vez, la región presenta cambios demográficos respecto a la composición de los hogares, en particular, se registra que los individuos tienden a tener una menor cantidad de hijos. La Figura 1.1 muestra la evolución de la tasa de fecundidad (nacimientos por mujer) promedio para América Latina, pasando de un valor de aproximadamente 6 en 1960 a cerca de 2 en 2011. En principio, los cambios en la fecundidad no tienen porque ser uniformes a lo largo de la distribución del ingreso.

Los cambios en las decisiones de fecundidad pueden afectar a la distribución del ingreso y el nivel de pobreza (Marchionni y Gasparini, 2007). Si los hogares m´as pobres presentan una reducci´on en la cantidad de hijos, mientras que en los hogares de mayores ingresos permanece constante (o se reduce en menor medida), ceteris paribus, el ingreso familiar equivalente de los más pobres crecería en relación al de los más ricos, dando como resultando una caída en la desigualdad. Por otra parte, si los hogares pobres deciden tener una menor cantidad de hijos, ceteris paribus el ingreso del hogar ajustado por factores demográficos será mayor, dando como resultado una menor pobreza.

# Figura 1.1: Tasa de Fecundidad (Nacimientos por Mujer)

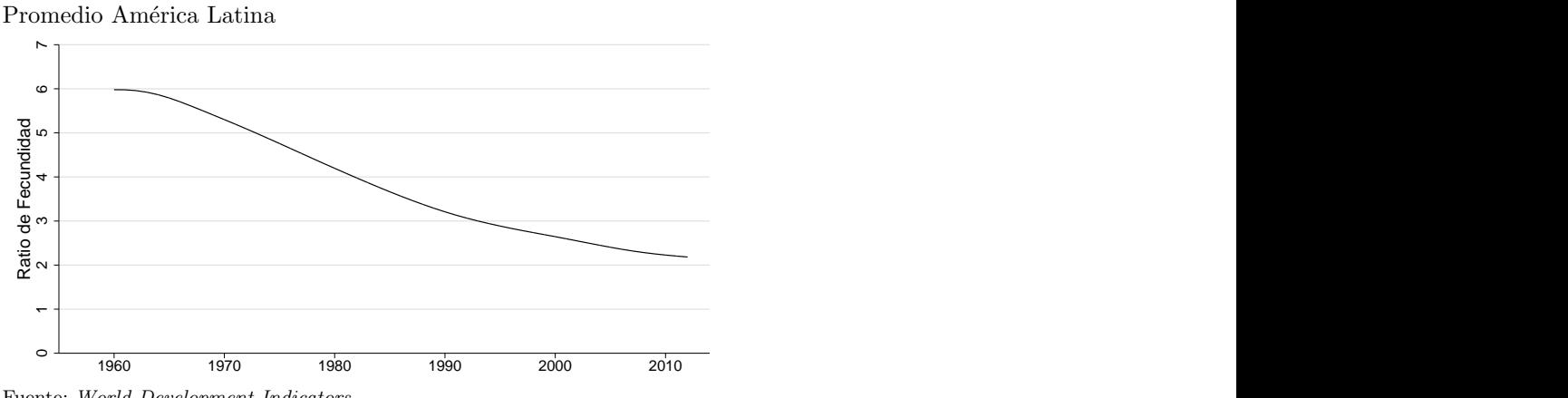

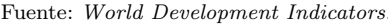

Debe notarse que el número de hijos que tiene un individuo puede afectar sus decisiones laborales, por ejemplo el tiempo que asigna a trabajar, y as´ı modificando sus ingresos laborales, y en consecuencia alterar la distribución del ingreso. A su vez, dada la expansión de los programas de transferencias en la región, también es necesario analizar como la cantidad de hijos puede alterar los ingresos no laborales de los hogares. El valor de la transferencia que reciben los hogares por ser beneficiarios suele estar vinculado en forma directa con el número de hijos. Con lo cual, un hogar que decide tener una menor cantidad

de hijos, y que cumpla con las condiciones de estos programas, recibiría un menor beneficio respecto a mantener sus decisiones reproductivas. Estos programas suelen estar focalizados sobre hogares de menores recursos, al menos en cierta medida; esto implicaría un potencial efecto distributivo de los cambios en las decisiones de fecundidad a través de este canal.

Este trabajo busca cuantificar en qué medida los cambios observados en los niveles de desigualdad y pobreza en países de América Latina en las últimas dos décadas pueden ser atribuidos a cambios en las decisiones de fecundidad. El trabajo se enfoca en cinco países de la región: Argentina, Brasil, Chile, El Salvador y Uruguay. La selección de estos países parte principalmente de una cuestión práctica. Los mismos cuentan con una serie de encuestas de hogares extensas a lo largo del tiempo y mantienen una alta comparabilidad a lo largo de los a˜nos, lo cual es un requerimiento crucial para realizar las estimaciones.

La estrategia para lograr este objetivo consiste en utilizar la metodología de descomposición desarrollada por Bourguignon, Ferreira y Lustig (1998) y ampliada en cuanto a la modelización y estimación de las decisiones de fecundidad por Marchionni y Gasparini  $(2007)$ . La misma brinda una guía para poder estimar los parámetros que determinan las decisiones de fecundidad, la forma en que afectan los mismos al resultado de las decisiones laborales de los individuos, permitiendo construir escenarios contraf´acticos para realizar comparaciones y cuantificar su contribución sobre los cambios observados en los indicadores de pobreza y desigualdad, como también identificar y analizar su impacto desagregado a través de distintos canales.

Asumiendo que la cantidad de hijos de un hogar presenta un distribución de Poisson<sup>3</sup>, los par´ametros que determinan las decisiones de fecundidad pueden ser estimados utilizando un modelo de regresión de Poisson. Para modelar y estimar las decisiones laborales, dado que los salarios y las horas de trabajo se determinan en forma simultánea, se utiliza el modelo de selección de Heckman y un modelo Tobit<sup>4</sup>. Con las estimaciones de los parámetros es posible crear las distribuciones contrafácticas de un período t utilizando parámetros de un período base  $t'$ . Una vez que se cuenta con esta distribución contrafáctica se calculan los índices de pobreza y desigualdad de la distribución observada del período  $t$ y su correspondiente contrafáctica con los parámetros del año base  $t'$ , siendo la diferencia entre ambos índices la contribución de los cambios en las decisiones de fecundidad sobre la desigualdad o pobreza.

Los datos utilizados corresponden a las encuestas de hogares de los países, las cuales tienen gran información sobre las decisiones laborales, los ingresos de los individuos, y una periodicidad suficiente para realizar el análisis en el período de interés. La muestra utilizada corresponde a los hogares que tienen un jefe que se encuentra entre los 25 y 45 a˜nos, con el objetivo de captar de forma precisa las decisiones de fecundidad.

Los resultados del trabajo indican que los cambios en las decisiones de fecundidad tendieron

 $3$ Al igual que el trabajo mencionado, se utiliza al número de hijos como una proxy de fecundidad. Sin embargo debe considerarse que esta variable incluye otras cuestiones relacionadas con la composición del hogar.

 ${}^{4}$ Esta forma de estimación de las decisiones laborales se sigue de los trabajos de Marchionni y Gasparini (2007) y Gasparini, Marchionni y Sosa Escudero (2005).

a reducir la desigualdad y la pobreza (con la excepción de Uruguay). Sin embargo, al descomponer este efecto a en diferentes canales se tiene que el efecto fue desigualador e incrementador de la pobreza a través del ingreso no laboral de los hogares, mientras que por el canal de los ingresos laborales el efecto de los cambios en las decisiones de fecundidad presenta signos diferentes en cada país.

En la siguiente sección se discute la literatura previa. En la sección 3 se describen los datos y se presentan estadísticas descriptivas de cada país de las muestras utilizadas para realizar las estimaciones. La metodología utilizada en el trabajo se discute en la sección 4, mientras que en la sección 5 se presentan los resultados. Por último, en la sección 6, se desarrollan las conclusiones del trabajo.

# 2. Literatura

La literatura económica sobre fecundidad ha tratado de definir cuáles han sido sus determinantes y como la fecundidad repercute sobre agregados económicos. El pionero en ver a la fecundidad en un análisis económico fue Malthus (1789), relacionando la fecundidad con el crecimiento económico. Desde el Siglo XVIII hasta comienzos del Siglo XX, existe evidencia de una relación positiva entre la fecundidad y el ingreso, Malthus argumentaba que la relación positiva estaba vinculada a que los hijos son considerados bienes normales, con lo cual aumentos en el ingreso incrementaba el consumo de los mismos, de esta forma la fecundidad estaba atada a la capacidad de producir alimentos de las sociedades. Sin embargo, la evidencia empírica del último siglo presenta en contraposición una relación negativa. Las explicaciones de esta transición son diversas y escapan al alcance de este  $trabajo<sup>5</sup>$ .

La teoría económica moderna sobre fecundidad se inicia con Becker (1960), estudiando la demanda de hijos. Este enfoque ha perdurado y ha sido extendido en gran medida a partir de la segunda guerra mundial. La fecundidad presenta una tendencia decreciente a partir de comienzo del último siglo tanto en Europa como en América del norte (Guinnane, 2010; Jones y Tertilt, 2006). Esta tendencia decreciente se encuentra también en América Latina y el Caribe en la ´ultima mitad del siglo XX (Freedman y Blanc, 1992); este hecho se refleja en la Figura 1.1.

En la literatura, tanto teórica como empírica, se suele considerar una relación negativa entre la fecundidad y el ingreso, ya sea entre países ricos y pobres o individuos ricos y pobres (Jones *et al.*, 2008). Algunos modelos sugieren una relación negativa entre los salarios y el número de hijos, los cuales suelen llamarse modelos del "precio del tiempo". El argumento de los mismos es que si el costo de tener hijos está dado por el tiempo que los mismos demandan, siempre que la elasticidad de sustitución sea lo suficientemente alta, el efecto sustitución es mayor que el efecto ingreso, dando como resultado una relación negativa entre el salario y el número de hijos<sup>6</sup>.

 $5$ Ver Guinnane (2010).

 ${}^{6}$ El trabajo de Jones, Schoonbroodt y Tertilt (2010), realiza un extenso análisis de las condiciones que

Se debe notar que estas teorías realizan un esfuerzo por determinar la forma en que los hogares toman sus decisiones de fecundidad, esto es, tomando al ingreso de los individuos como un determinante de la fecundidad. Sin embargo, es razonable pensar que el número de hijos de un hogar puede afectar la participación en el mercado laboral de los padres, y en consecuencia sus ingresos laborales . El trabajo de Angrist y Evans (1998) encuentra que a un mayor número de hijos la madre reduce su participación en el mercado laboral. De esta forma, las decisiones fecundidad de los individuos pueden modificar sus ingresos. A su vez, dada la expansión de programas de transferencias, las cuales suelen tener como beneficiarios a los hijos de individuos que cumplan determinadas condiciones, es relevante considerar al cambio en las decisiones de fecundidad como determinante del ingreso no laboral de los hogares. Adem´as del posible efecto sobre los ingresos de los hogares, las decisiones de fecundidad de los individuos alteran la composición del hogar; dos hogares con el mismo ingreso pero diferentes cantidades de hijos tendrán un ingreso per cápita diferente.

Esta relación entre la fecundidad y el ingreso de los hogares puede tener consecuencias en la forma en que se distribuye el ingreso en un país. Si se tiene un incremento en el tamaño de la familias de menores recursos, mientras que las de mayores recursos se mantiene constante o se reduce, es posible que la desigualdad medida por el ingreso de los hogares ajustado por factores demogr´aficos aumente. Marchionni y Gasparini (2007) realizan un análisis de microdescomposición para el Gran Buenos Aires, donde encuentran que los cambios en las decisiones de fecundidad tuvieron un impacto distributivo, el aumento en el número de hijos de los hogares de bajos y medianos ingresos que ocurrió en la década de 1980 tuvo una importante contribución sobre el aumento de la desigualdad y pobreza, a través del aumento en la cantidad de miembros del hogar así como también, en forma menos importante, por una reducción de las horas de trabajo de los cónvuges por la mayor cantidad de hijos. Por otra parte, en los noventa en todos los estratos de ingresos cayó el número de miembros en el hogar, dando como consecuencia una caída de la pobreza, sin un efecto relevante sobre la desigualdad.

El propósito del trabajo es entonces determinar en qué magnitud pueden las decisiones de fecundidad contribuir a estas variaciones, dado que en el período mencionado se observan grandes cambios demográficos, particularmente, la cantidad de niños que tienen los hogares de estos países, que a su vez estos cambios no suelen ser uniformes a lo largo de la distribución del ingreso.

# 3. Datos y estadísticas descriptivas

Los datos utilizados en este trabajo provienen de encuestas de hogares relevadas por los Institutos Nacionales de Estadística de los países<sup>7</sup>. El trabajo se enfoca en cinco países de América Latina: Argentina, Brasil, Chile, El Salvador y Uruguay. Estos países fueron se-

deben cumplir diferentes modelos y especificaciones para lograr una relación negativa entre salarios (o ingresos laborales) y el número de hijos.

 ${}^{7}$ La Tabla 3.1 presenta una breve descripción de estas bases de datos.

leccionados principalmente por una cuestión práctica, las encuestas de estos países cuentan con una longitud temporal y periodicidad suficiente para realizar las estimaciones. En gran medida estas encuestas son homogéneas a lo largo del tiempo, permitiendo un alto grado de comparabilidad<sup>8</sup>. Si bien existen heterogeneidades entre las encuestas de los países, se realizó un esfuerzo en construir las variables utilizadas en una forma homogénea, lo cual permite realizar comparaciones de los resultados entre países, pero debe mantenerse cierto recaudo. El período de interés cubre los años entre 1992 y 2012, sin embargo, el período concreto de cada país no necesariamente coincide con el resto, dado que no todos los países cuentan con encuestas en todos los años $9$ , en estos casos se toman años cercanos para realizar las estimaciones $^{10}$ .

La estimaciones se realizan para una sub-muestra, definida por los hogares en los cuales el jefe tiene entre 25 y 45 años de edad. El análisis se realiza a nivel del núcleo primario familiar, esto es, únicamente se consideran las decisiones de fecundidad del jefe y cónyuge del hogar. Esta decisión surge de la capacidad de identificar el conjunto de hijos con sus respectivos padres, en este tipo de encuestas únicamente es posible identificar a los hijos del jefe  $y/\sigma$  cónyuge. El rango etario seleccionado intenta captar de la mejor forma posible las decisiones de fecundidad de los individuos. La variable ideal para captar fecundidad sería la cantidad de hijos efectivos que tienen el jefe y el cónyuge, lo cual no es observable con la excepción de Brasil. Como *proxy* se utiliza la cantidad de hijos presentes en el hogar. La solución adoptada consiste en seleccionar hogares con jefes en un rango de etario en el cual los mismos no sean demasiado jóvenes (mayores a 25 años) y con una edad tal en la cual los hijos no hayan abandonado el hogar (hasta 45 años).

El principal problema que surge de utilizar esta proxy es que la diferencia entre los hijos efectivos y el n´umero de ellos que conviven con los padres no es uniforme a lo largo del ciclo de vida. En la Figura 3.1 se presenta para cada país un gráfico que muestra la relación entre el n´umero de hijos (promedio) y la edad del jefe del hogar. Al considerar hijos menores a 16 años<sup>11</sup>, se observa una relación en forma de U invertida. Este resultado sugiere que los jefes más jóvenes todavía no iniciaron sus decisiones reproductivas, mientras que a los 35 a˜nos aproximadamente se llega a un pico m´aximo y luego se reduce la cantidad de hijos presentes en el hogar para los jefes de mayor edad. Si bien no es posible observar cual es la cantidad de hijos efectiva que tiene cada hogar en todos los países, en el caso de Brasil es posible determinar la brecha entre le número de hijos dentro y la cantidad efectiva. La Figura 3.2 presenta el n´umero de hijos efectivo y la cantidad de hijos dentro del hogar en relación a la edad del jefe. La brecha entre el número de hijos en el hogar y la cantidad efectiva se incrementa a partir de los 35 años, esto es, a partir de este umbral se incrementa la sub-estimación del número de hijos. Este resultado sugiere que de tomar

<sup>&</sup>lt;sup>8</sup>Se realizaron a su vez ajustes para lograr una mayor homogeneidad de las encuestas a lo largo de los años. <sup>9</sup>Si bien las diferencias entre los períodos analizados en cada país difieren, la perdida de comparabilidad de los resultados entre países no necesariamente es muy importante.

 $10$ Las últimas dos décadas han sido diferentes en términos de las políticas y evolución de indicadores en los países de América Latina, por esta razón se definen dos sub-períodos en los cuales también se llevan a cabo las estimaciones.

<sup>11</sup>Se consideran hijos menores a 16 dado que posiblemente una gran cantidad abandona el hogar entre los 17 y 18 años.

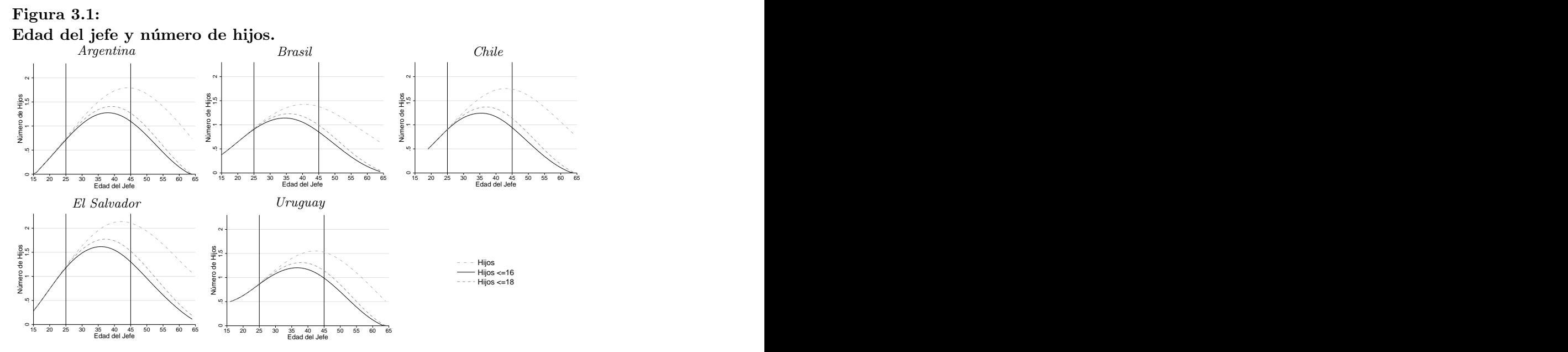

Fuente: Elaboración propia sobre la base de microdatos de encuestas nacionales de hogares. Nota: Último año disponible. Suavizado por LOWESS

hogares con un jefe mayor a 45 años puede sesgar las estimaciones.

Al tomar solo hogares con jefes entre las edades mencionadas se evita considerar hogares con diferentes cantidades de hijos por razones no vinculadas con las decisiones reproductivas de los individuos, sino por cuestiones vinculadas al ciclo de vida. En la Figura 3.3 se observa la tasa de pobreza calculada por edad del jefe del hogar, junto con el número de hijos menores a 16 años en el hogar y el número efectivo de hijos. De esta figura puede observarse como a mayor edad, los individuos tienen una mayor cantidad de hijos, y posiblemente esto influya en parte al pequeño incremento de la tasa de pobreza en los hogares con un jefe con una edad cercana a 35 años, mientras que a mayores edades la tasa de pobreza disminuye cuando los hijos empiezan a irse del hogar.<sup>12</sup> Por otra parte, en la Figura 3.4 se observa el n´umero de hijos dentro del hogar y efectivos separando los hogares por el nivel educativo del jefe. La figura sugiere que la edad del jefe en la cual los hijos abandonan el hogar es muy diferente para los jefes con un bajo nivel respecto a los de alto nivel educativo. Este resultado refuerza la decisión de tomar este rango etario, dado que de lo contrario las estimaciones pueden presentar sesgos importantes por utilizar la *proxy* de número de hijos dentro del hogar.

En las Tablas 3.2 a 3.5 se presentan las estadísticas descriptivas de esta sub-muestra. En la Tabla 3.2 las columnas (2) y (3) presentan las proporciones de hogares completos  $(HC)$  y monoparentales  $(HM)$  de la sub-muestra, donde se observa que la mayoría de los hogares presentan tanto un jefe como un cónyuge, sin embargo la proporción de este tipo de hogares se reduce en el tiempo para todos los países. La última columna de la tabla presenta el número promedio de hijos en la sub-muestra, siendo El Salvador el país que en promedio tiene un mayor n´umero de hijos, mientras que Chile y Uruguay son los que

 $12$ Este resultado también puede estar vinculado a la evolución del ingreso de los individuos a lo largo de su vida.

Figura 3.2: Número de hijos dentro y fuera del hogar. Brasil 2012

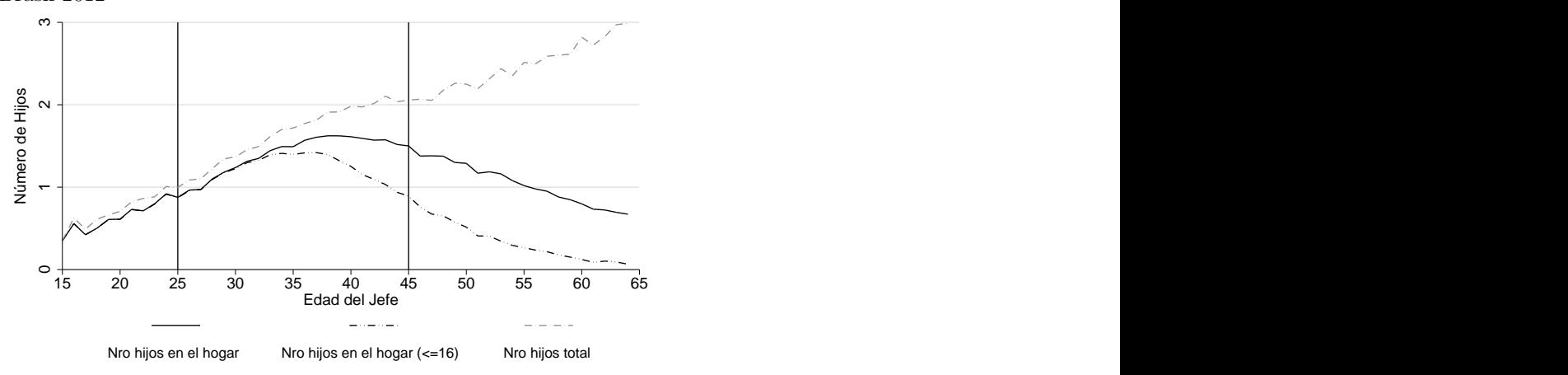

Fuente: Elaboración propia sobre la base de microdatos de la encuesta PNAD.

presentan los valores m´as peque˜nos. La cantidad de hijos es diferente dependiendo de esta clasificación de hogares, si bien al pasar del año inicial al final en ambos tipos de hogares se reduce el número de hijos, los HM presentan un valor menor. La edad de los jefes en todos los países y años se encuentra en el intervalo de 35 a 37 años, mientras que los cónyuges presentan en promedio una edad menor (Tabla 3.3). Los jefes del hogar son principalmente hombres (más de un 80 % en el año inicial y más de 60 % en el año final), pero en todos los países se reduce la proporción de hombres a lo largo de los años: mientras que si bien la proporción de hombres cónyuges es mucho menor, sobre todo en el año inicial (menos de un  $2\%$ ), la misma aumentó en el tiempo, ubicándose en valores entre  $9\%$  y  $21\%$ . La Tabla 3.4 describe como se agrupan los jefes y c´onyuges en los distintos niveles educativos: si bien la mayor proporción de jefes y cónyuges tiene un nivel educativo bajo (más de 50 %) en ambos casos) en el primer año, se incrementa la proporción de los niveles medios y altos en las últimas décadas. La participación en la fuerza de trabajo de los jefes es mayor a un  $90\%$  en todos los casos (Tabla 3.5), reduciéndose en todos los países a lo largo de los años, posiblemente influido en parte al crecer la proporción de jefes mujeres, mientras que ocurre lo contrario con la participaci´on de las mujeres, posiblemente por el aumento en la participaci´on en el mercado laboral de las mujeres y por el incremento de la cantidad de hombres cónyuges.

En la Figura 3.5 se presenta el número de hijos promedio menores a 16 años por hogar para los quintiles 1 y 5 de la distribuci´on del ingreso, donde el ingreso esta definido como el ingreso total de los padres (jefe y cónyuge)<sup>13</sup>. En los cinco países se observa una caída en la cantidad de hijos para ambos quintiles. Esta disminución en el número de hijos no es uniforme para ambos grupos, particularmente para Argentina, Brasil y El Salvador, se observa una reducci´on en la brecha entre ambos quintiles. En el caso de Chile la brecha no pareciera alterarse, mientras que en Uruguay se observa un peque˜no incremento de la

<sup>&</sup>lt;sup>13</sup>El ingreso total de los padres se divide por dos para que sea comparable con los ingresos de hogares monoparentales.

misma. En estos últimos dos países sin embargo se tiene una brecha de número de hijos entre el primer y quinto quintil menor que en el resto de los países.

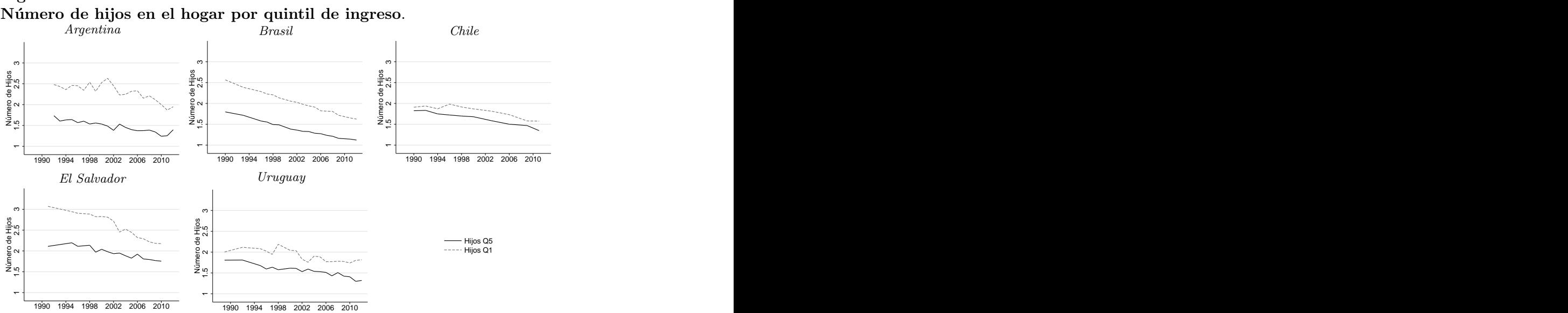

Figura 3.5:

Fuente: Elaboración propia sobre la base de microdatos de encuestas nacionales de hogares. Nota: Los quintiles de ingreso corresponden al ingreso total del jefe y cónyuge del hogar, ingreso laborales y no laborales. Se consideran niños menores a 16 años en hogares cuyo jefe tiene entre 25 y 45 años.

La desigualdad en estos países ha evolucionado en forma diferente pero con algunos puntos en común. La Figura 3.6 presenta la tendencia del coeficiente de Gini sobre el ingreso familiar por adulto equivalente<sup>14</sup> para las últimas décadas. Brasil, Chile y en una menor medida El Salvador, son los países con mayores niveles de desigualdad a lo largo del período, mientras que de estos cinco países Uruguay presenta lo menores valores del coeficiente de Gini. En la década de 1990, la evolución de la desigualdad varía entre los países, Argentina presentaba un incremento de la desigualdad, mientras que en el resto de los países se reducía o permanecía relativamente constante. A partir de 2002 la desigualdad en términos del coeficiente de Gini se reduce (con excepción de Uruguay, donde reduce a partir de 2006), con lo cual todos los países en el año 2012 presentan el menor nivel de desigualdad en todo el período considerado.

La evolución de la pobreza es similar al del coeficiente de Gini. En la Figura 3.7 se presenta la tendencia de la tasa de pobreza con una línea de 4 dólares diarios, sobre el ingreso familiar equivalente. Con excepción de Argentina y Uruguay, la tasa de pobreza de los países presenta una disminución a lo largo del período. Sin embargo, tanto Uruguay como Argentina son los países con menores niveles de pobreza, mientras que Chile alcanza los valores de estos países para el final del período. En el caso de Argentina, en la primera d´ecada se observa un crecimiento continuo de la pobreza, con su mayor pico en 2002 consecuencia de la crisis que enfrentaba este país, a partir de este año la pobreza se redujo en el resto de la d´ecada de los 2000. Por otra parte, Uruguay presenta un bajo nivel de

 $14$ El ingreso por adulto equivalente del hogar esta definido en forma ad hoc con parámetros de costo diferencial por niño respecto de un adulto  $\alpha_1 = 0.5$  para los menores de hasta 5 años y  $\alpha_2 = 0.75$  para niños entre 6 y 16 años.

## Figura 3.6: Coeficiente de Gini

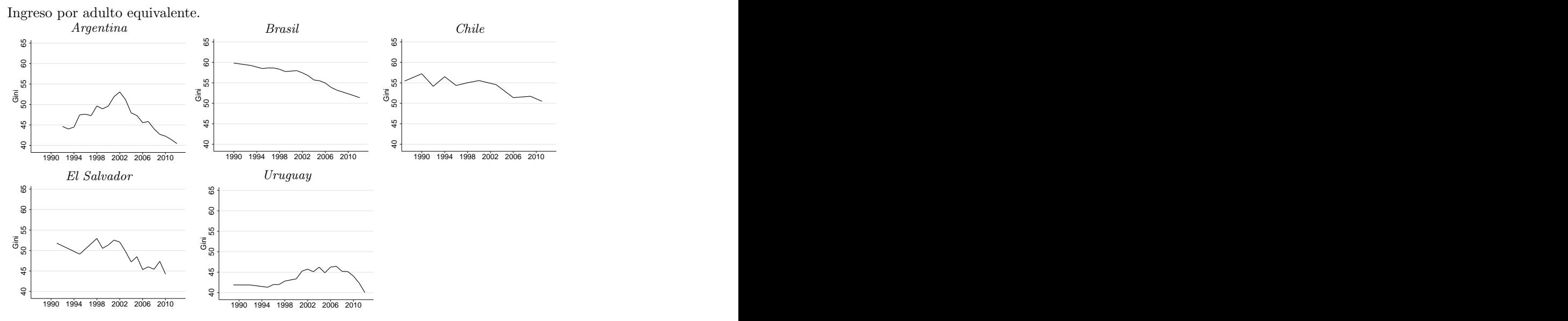

Fuente: Elaboración propia sobre la base de microdatos de encuestas nacionales de hogares. Nota: Para la construcción del coeficiente de Gini se utiliza el ingreso por adulto equivalente del hogar, definido en forma *ad hoc* con parámetros de costo diferencial por niño respecto de un adulto  $\alpha_1 = 0.5$  hasta 5 años y  $\alpha_2 = 0.75$  para niños entre 6 y 16 años.

pobreza a lo largo de la primera d´ecada, mientras que a partir del a˜no 2000 se incrementa hasta 2004, para luego llegar a un nivel similar al de la década de 1990.

# Figura 3.7:

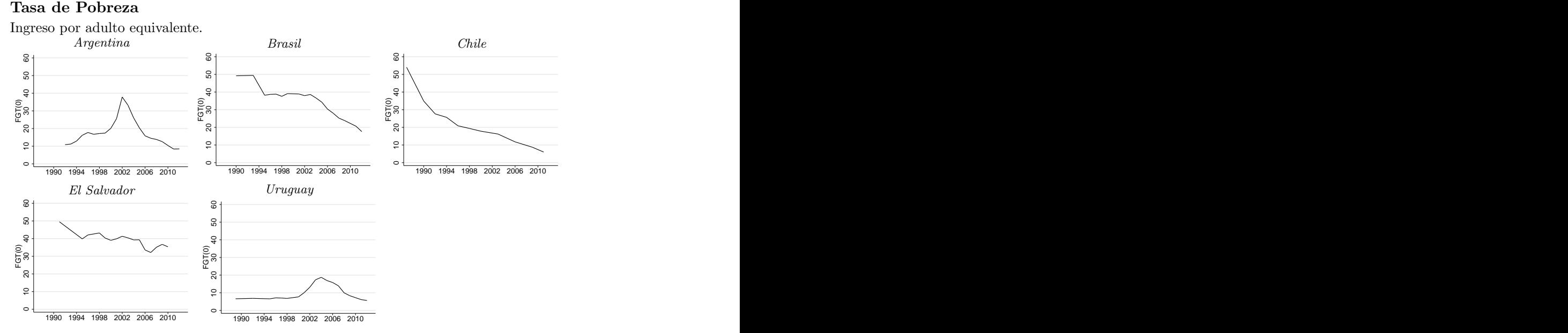

Fuente: Elaboración propia sobre la base de microdatos de encuestas nacionales de hogares.

Nota: Para la construcción de la tasa de pobreza se utiliza el ingreso por adulto equivalente del hogar, definido en forma ad hoc con parámetros de costo diferencial por niño respecto de un adulto  $\alpha_1 = 0.5$  hasta 5 años y  $\alpha_2 = 0.75$  para niños entre 6 y 16 años. La línea de la pobreza corresponde a la línea de 4 dólares diarios.

# 4. Estrategia de Estimación

El objetivo de este trabajo es asignar una medida a la contribución de la fecundidad como determinante de los cambios distributivos. La literatura de factores determinantes de la desigualdad es extensa, así como también las distintas metodologías para cuantificar la contribución de cada uno de ellos. Bourguignon et. al.  $(2005)$  distinguen los distintos enfoques en dos grandes grupos, un primer grupo de estudios que se basan fundamentalmente en datos agregados (enfoque macroeconómico), mientras que el segundo grupo de estudios utilizan datos desagregados de encuestas de hogares (enfoque microeconómico). Los enfoques macroecon´omicos se clasifican a su vez en dos grupos, aquellos que se basan en métodos de análisis estándar de regresión, donde las variables independientes consisten en índices agregados de pobreza o desigualdad sobre variables macroeconómicas o estructurales. Se puede argumentar posibles inconvenientes con este tipo de enfoque, como endogeneidad en las variables independientes, sesgos por variables omitidas y cierta limitación informativa de los índices agregados de pobreza y desigualdad, dado que los mismos no siempre son robustos a cambios en los supuestos utilizados al construirlos (Atkinson, 1970). Por otra parte, otro grupo utiliza modelos de equilibrio general computado, pero los mismos siguen bas´andose en agregados macro.

Los enfoques micro siguen la línea de trabajos de Blinder (1973) y Oaxaca (1973), los cuales trabajan en micro descomposiciones para las medias. Esta metodología fue extendida por Murphy, Juhn y Pierce, (1993) donde se desarrollan simulaciones no sobre las medias sino sobre la distribución en su conjunto. Bourguignon, Ferreira y Lustig (2005) extienden este último trabajo permitiendo realizar un análisis con múltiples ecuaciones y mayor flexibilidad al permitir que las mismas no deban ser necesariamente lineales. Debe tenerse en cuenta que en esta metodolog´ıa se realizan fuertes supuestos sobre los errores, con lo cual es difícil argumentar inferencia causal, los parámetros estimados en las ecuaciones deben ser tomados como una descripción de la distribución condicional sobre la que se mantiene una hipótesis de su forma funcional. En este trabajo se utiliza la metodología desarrollada por Bourguignon, Ferreira y Lustig (2005) y ampliada en cuento a la modelización y estimación de las decisiones de fecundidad por Marchionni y Gasparini (2007). La misma permite no solo cuantificar en que medida los cambios en las decisiones de fecundidad contribuyeron a los cambios distributivos, sino también explorar la raíz de estos cambios.

#### 4.1. Microsimulación

La microsimulación en este trabajo se realiza sobre la distribución del ingreso equivalente,  $y_{ht}$ , definido por la ecuación (4.1). Para la construcción del número de adultos equivalentes, los mismos se definen en forma ad hoc, con un parámetros de costo diferencial por niño respecto de un adulto  $\alpha_1 = 0.5$  para los menores de hasta 5 años y  $\alpha_2 = 0.75$  para niños entre 6 y 16 años. El mismo se obtiene del total de la suma de los ingresos laborales individuales  $(Y_{ht}^l)$  y la suma de los ingresos no laborales  $(Y_{ht}^{nl})$  de los miembros de hogar, dividido por el número de adultos equivalentes en el hogar  $(A_{ht})$ .

$$
y_{ht} = \frac{Y_{ht}^l + Y_{ht}^{nl}}{A_{ht}} \tag{4.1}
$$

La distribución del ingreso equivalente en el período  $t$  se define como  $D_t = \{y_{1t}, y_{1t}, \ldots, y_{Nt}\}.$ En el trabajo se analizan tres canales principales por los cuales las decisiones de fecundidad pueden afectar al ingresos de los individuos, con lo cual se debe modelar la forma en que se vinculan los distintos componentes del ingreso equivalente con las decisiones de fecundidad, esto es, a través de la composición del hogar, los ingresos laborales y los ingresos no laborales. El denominador en la ecuación (4.1) corresponde a los adultos equivalentes del hogar  $h$  en el período  $t$ . La cantidad de adultos equivalentes depende de varios factores, pero como nuestro interés se encuentra en la cantidad de hijos dentro del hogar, analizamos aquellos que afectan las decisiones de fecundidad. El número de adultos equivalente se compone de los individuos en el hogar que no son hijos del jefe y c´onyuge (o hijos mayores a 16 años) P y el número de hijos menores a 16 años  $H_{ht}$  por el parámetros de costo diferencial por niño  $\alpha^{15}$ , donde  $H_{ht}$  es una función de las de las características observables  $Z_{ht}$ , las características inobservables  $e_{ht}$  y un vector de parámetros  $\eta_t$ .

$$
A_{ht} = P + \alpha H_{ht}(Z_{ht}, e_{ht}; \eta_t)
$$
\n
$$
(4.2)
$$

Los ingresos laborales se supone vienen dados por el producto entre las horas de trabajo y el salario horario que enfrenta el individuo en el mercado de trabajo, esto sería,  $y_{iht}^l = w_{iht} L_{iht}$ . Las horas de trabajo y el salario de cada individuo se definen como  $L_{iht} = l(X_{iht}^l, H_{ht}, \varepsilon_{iht}^l; \delta_t, \lambda_t)$  y  $w_{iht} = w(X_{iht}^w, \varepsilon_{iht}^w; \beta_t)$  respectivamente, siendo  $X_{iht}^l$  y  $X_{iht}^w$  características observables,  $\varepsilon_{iht}^l$  y  $\varepsilon_{iht}^w$  características inobservables, y un conjunto de parámetros  $\beta_t$ ,  $\delta_t$  y  $\lambda_t$ , donde el último es el coeficiente que acompaña al número de hijos en la ecuación de horas de trabajo. El ingreso no laboral se supone viene dado por  $Y_{ht}^{nl} = m_{ht} + g_{ht}(H_{ht})$ , donde  $m_{ht}$  es la parte exógena y  $g_{ht}(\cdot)$  es una función<sup>16</sup> que define la relación entre el número de hijos y la suma de ingresos no laborales de un hogar.

Bajo esta definición, los cambios en las decisiones de fecundidad están dados por el cambio en el tiempo de los parámetros  $\eta_t$ . Por lo tanto, de contar con estos parámetros es posible simular los ingresos contrafactuales que tendría un hogar h en el año t si los parámetros que gobiernan las decisiones de fecundidad fueran los del año  $t'$ . Para luego descomponer el efecto a través de los distintos canales se pueden simular los siguientes ingresos $^{17}$ :

$$
y_{ht}^{td} = \frac{Y_{ht}^l + Y_{ht}^{nl}}{A_{ht}(\eta_{t'})} \qquad y_{ht}^{th} = \frac{Y_{ht}^l(\eta_{t'}) + Y_{ht}^{nl}}{A_{ht}} \qquad y_{ht}^{tinl} = \frac{Y_{ht}^l + Y_{ht}^{nl}(\eta_{t'})}{A_{ht}} \qquad (4.3)
$$

 $15$ Debe notarse que P incluye al jefe y cónyuge del hogar, miembros mayores a 16 años y la cantidad de menores (no hijos del jefe y/o cónyuge) a 16 años multiplicado por los parámetros de costo diferencial por niño  $\alpha$ .

<sup>&</sup>lt;sup>16</sup>La forma funcional de  $q(.)$  depende de las estructuras de los programas de transferencias. La misma se define en forma *ad hoc* en función de las características de dichos programas.

 $17$ Los supra-índices denotan el efecto que se obtendrá al utilizar cada uno de los ingresos simulados. Donde td indica efecto tamaño directo, th tamaño horas, tinl tamaño INL, tt efecto tamaño total, p efecto parámetro, y *total* efecto total.

donde la ecuación de la izquierda es el ingreso equivalente del hogar h en el año t si los parámetros que gobiernan las decisiones de fecundidad fueran los del año  $t'$  y lo único que los mismos afectaran fuera el n´umero de adultos equivalentes. Las otras dos ecuaciones siguen la misma lógica, pero donde el canal esta dado por el ingreso laboral y no laboral respectivamente. El ingreso equivalente simulado, el cual contempla todos los canales por los cuales los cambios en las decisiones de fecundidad afectan el ingreso equivalente, viene dado por la ecuación  $(4.4)$ :

$$
y_{ht}^{tt} = \frac{Y_{ht}^l(\eta_{t'}) + Y_{ht}^{nl}(\eta_{t'})}{A_{ht}(\eta_{t'})}
$$
(4.4)

Adicionalmente, se simula un ingreso equivalente que no esta necesariamente vinculado a los cambios en las decisiones de fecundidad, sino con el cambio en las decisiones laborales vinculadas con el número de hijos. Para ello se reemplaza el parámetro que acompaña a la variable de número de hijos en la ecuación de horas de trabajo (esto es, la correlación entre el número de hijos y las horas que trabaja el individuo)  $\lambda_t$  en período t, por su equivalente en el período  $t'$ , obteniendo un ingreso equivalente para el hogar h en el año  $t$ si este parámetro fuera el del año  $t'$  (ecuación  $(4.5)$ ),

$$
y_{ht}^p = \frac{Y_{ht}^l(\lambda_{t'}) + Y_{ht}^{nl}}{A_{ht}} \tag{4.5}
$$

Teniendo en cuenta el cambio en este último parámetro, se puede construir un ingreso equivalente simulado que considere el cambio en las decisiones de fecundidad (a través de los tres canales mencionados) y el cambio en las decisiones laborales relacionadas con el número de hijos mediante la siguiente ecuación:

$$
y_{ht}^{total} = \frac{Y_{ht}^l(\eta_{t'}, \lambda_{t'}) + Y_{ht}^{nl}(\eta_{t'})}{A_{ht}(\eta_{t'})}
$$
(4.6)

#### 4.2. Descomposición

Para estimar el efecto del cambio en las decisiones de fecundidad sobre la desigualdad y tasa de pobreza se utilizan las distribuciones simuladas  $D_t^{sim} = \{y_{1t}^{sim}, y_{1t}^{sim}, \ldots, y_{Nt}^{sim}\},$  donde sim indica la simulación necesaria para obtener cada uno de los efectos (sim = td, th, tinl, tt,  $p \, \gamma$  total). Los distintos ingresos simulados permiten calcular los efectos a través de diferentes canales, los mismos son el efecto tama˜no directo, tama˜no horas, tama˜no ingreso no laboral, tamaño total, parámetros y efecto total. El primero de estos efectos, se corresponde al efecto del cambio en las decisiones de fecundidad a través del denominador de la ecuación (4.1), mientras que el efecto tamaño horas, hace referencia al efecto a través de las horas de trabajo. El efecto ingreso no laboral vincula el efecto que tiene el cambio de los parámetros que gobiernan las decisiones de fecundidad sobre el ingreso no laboral. El efecto parámetros, muestra la contribución del cambio en el parámetro  $\lambda_t$  sobre el ingreso equivalente. El efecto total tiene en cuenta todos los posibles canales del cambio en las decisiones de fecundidad, así como el cambio en las decisiones laborales vinculadas con el número de hijos. Para obtener una magnitud de estos efectos, se calculan un índice (coeficiente de Gini o la tasa de pobreza) sobre las distribución observada y simulada, para luego realizar el siguiente computo:

$$
E_t^{sim} = I(D_t^{sim}) - I(D_t) \tag{4.7}
$$

donde  $sim = td, th, tinl, tt, p, total \, y \, I(.)$  es algún índice. En las secciones siguientes, se describe el procedimiento para estimar los diferentes parámetros involucrados en el análisis. En la sección 4.3, se explica como se estiman las decisiones de fecundidad y como se construye el primer ingreso simulado de la ecuación  $(4.3)$ , en las  $4.4$  y  $4.5$  se describe como afectan las distribuciones contrafactuales del n´umero de hijos sobre el ingreso laboral y no laboral respectivamente.

#### 4.3. Decisiones de Fecundidad

Para estimar las decisiones de fecundidad se parte del supuesto de que el número de hijos en el hogar sigue una distribución de Poisson. Si bien hay varios trabajos que sugieren que sería más apropiado asumir una distribución binomial negativa<sup>18</sup>, a la hora de estimar un modelo de Poisson los estimadores serán consistentes siempre que la verdadera distribución pertenezca a la familia de las exponenciales y la media este correctamente especificada (Marchionni y Gasparini, 2007). Por lo que el modelo planteado es el siguiente:<sup>19</sup>

$$
H_{ht} \sim Poisson(\mu_t) \qquad \text{con } \mu_t = \exp(Z_{ht}' \eta_t) \tag{4.8}
$$

$$
Pr(H_h = H_0) = \frac{\exp[-\exp(Z_{ht}'\eta_t)][\exp(Z_{ht}'\eta_t)]^{H_0}}{H_0!}
$$
 para  $H_0 = 0, 1, 2, 3, ...$  (4.9)

Los parámetros  $\eta_t$  pueden entonces estimarse por medio de una regresión de Poisson por el método de máxima verosimilitud. Una vez que se obtienen los parámetros estimados  $\hat{\eta}_t$ , es posible utilizarlos para simular la cantidad de hijos. Marchionni y Gasparini (2007) plantean simular el número de hijos utilizando la ecuación (4.10). Esto sería, si en el período t se tiene que el hogar h tiene una cantidad de hijos que lo ubica en el cuantil  $q_h$ de la distribución acumulada  $F_{\text{HZ}}$  $\mathbf{X}_{t|Z_{ht}},$  con media  $\exp(Z_{ht}'\hat{\eta}_t)$ , el número simulado de hijos utilizando los parámetros  $t'$  lo debería ubicar en el mismo cuantil  $q_h$  de la distribución  $F_{t'|Z_{ht}}$ , que tiene media  $\exp(Z'_{iht}\hat{\eta}_{t'})$ . Lo que resulta en que la diferencia entre el número de hijos simulado y el número de hijos observado únicamente está dada por el cambio en los parámetros de las características observables y no por las inobservables.

$$
H_{ht}(\eta_{t'}) = F_{t'|Z_{ht}}^{-1} \circ F_{t|Z_{ht}}(H_{ht})
$$
\n(4.10)

<sup>18</sup>Ver Rao, Mazumdar, Waller y Li, (1973).

 $19$ La literatura sobre esta técnica de estimación se sigue de Wooldridge (2009).

Finalmente, debe generarse el número de adultos equivalentes. Dada la dificultad de tomar en cuenta las características etarias y de género para poder asignar los valores de adultos equivalente de los hijos, se resta a la cantidad de adultos equivalentes del hogar la cantidad de adultos equivalente correspondiente a los hijos observados  $(HA_{ht})$  y se le suma el producto del número de adultos equivalentes de los hijos con el cociente entre el número de hijos simulado y el número de hijos observado (este último término sería el número de adultos equivalentes correspondiente al número de hijos simulado  $(HA_{ht}(\eta_{t'})))$ . El número de adultos equivalentes simulado viene dado entonces por la ecuación  $(4.11)$ .

$$
A_{ht}(\eta_{t'}) = A_{ht} - HA_{ht} + HA_{ht}(\eta_{t'})
$$
\n
$$
(4.11)
$$

### 4.4. Decisiones Laborales

Se supone que el número de hijos afecta las decisiones laborales de los individuos<sup>20</sup>. Una cuesti´on relevante es que solo es posible observar los salarios horarios de los individuos que trabajan, por lo que se plantea el siguiente modelo $^{21}$ 

$$
\ln w_{iht}^* = X_{iht}^w \beta_t + \varepsilon_{iht}^w \tag{4.12}
$$

$$
L_{iht}^{*} = X_{iht}^{L}\alpha_{t} + H_{iht}\lambda_{t} + \varepsilon_{iht}^{L}
$$
\n(4.13)

$$
\begin{aligned}\n\text{con } (\varepsilon_{iht}^w, \varepsilon_{iht}^L) \sim N(0, 0, \sigma_w, \sigma_L, \rho) \\
w_{iht} = w_{iht}^* \text{ si } L_{iht}^* > 0 \qquad w_{iht} = 0 \text{ si } L_{iht}^* \le 0 \\
L_{iht} = L_{iht}^* \text{ si } L_{iht}^* > 0 \qquad L_{iht} = 0 \text{ si } L_{iht}^* \le 0\n\end{aligned}
$$

donde w <sup>∗</sup> y L ∗ son variables latentes, que solo se observa su valor si el individuo trabaja. Esta especificación corresponde a un modelo Tobit Tipo III, bajo la clasificación de Amemiya, T. (1985). Para realizar las estimaciones se procede estimando la ecuación de salarios por el método de selección de Heckman por máxima verosimilitud<sup>22</sup>, donde la ecuación de selección corresponde a la ecuación de las horas semanales trabajadas, pero reemplazando la variable dependiente por una variable dicotómica que indica si el individuo trabaja o no. Por último, se estima la ecuación de horas de trabajo por un modelo Tobit. Bajo estos procedimientos podemos obtener los parámetros estimados  $\hat{\beta}_t$ ,  $\hat{\lambda}_t$ ,  $\hat{\sigma}_w$ ,  $\hat{\sigma}_L$  y  $\hat{\rho}$ . De los modelos estimados se obtiene la distribución de los errores  $\hat{\varepsilon}^{L}_{iht}$  y  $\hat{\varepsilon}^{w}_{iht}$  para los individuos que trabajan.

El siguiente paso es determinar los salarios horarios hipotéticos que tendrían los individuos que no trabajan $^{23}$ . La dificultad que surge es que no se cuenta con los términos de erro-

 $^{20}$ Se realiza el supuesto que la cantidad de hijos del jefe y el cónyuge del hogar no afectan las decisiones del resto de los miembros del hogar.

<sup>21</sup>Este modelo se sigue de Gasparini, Marchionni y Sosa Escudero (2002) y Marchionni y Gasparini (2007).  $^{22}$ La discusión de este método se sigue de Wooldridge (2002).

<sup>23</sup>Se deben estimar los errores para los individuos que no trabajan dado que, con los distribuciones contrafactuales del número de hijos es posible que estos individuos alteren su decisión de no trabajar, y de

res de las ecuaciones (4.12) y (4.13) para estos individuos, que son necesarios para poder controlar por las características inobservables. La solución consiste en utilizar los parámetros estimados  $\hat{\sigma}_w$ ,  $\hat{\sigma}_L$  y  $\hat{\rho}$  junto con la distribución implícita en el modelo de Heckman para estimar la distribución de errores de estos individuos. Por lo que se generan pares de errores provenientes de una distribución normal bivariada con los parámetros estimados mencionados. Si los pares de errores obtenidos para los individuos que no trabajan no son consistentes con la decisión de no trabajar condicional en los parámetros estimados y las características observadas, se vuelve a muestrear pares de errores para esos individuos hasta que los mismos no presenten horas trabajadas positivas. Una vez obtenidos estos pares de errores es posible estimar los salarios horarios hipotéticos que los individuos que no trabajan tendrían en el caso contrario, utilizando los mismos junto a los parámetros estimados  $\hat{\beta}_t$ .

#### 4.5. Ingreso No Laboral

Para determinar el efecto de la fecundidad a través del ingreso no laboral se deben tener en consideración los diferentes programas sociales vinculados con la cantidad de hijos. Para simular entonces un nuevo ingreso no laboral del jefe y cónyuge se contemplan las características de los programas de cada país, y se simula en forma *ad hoc*. En primer lugar estos programas tienen como beneficiarios a ni˜nos, cuyos padres deben cumplir ciertas condiciones. Un problema es que no todas las encuestas tienen una pregunta para identificar a los ni˜nos beneficiarios y el monto que reciben, con lo cual en algunos casos se hace una imputación en función a los requisitos del programa. El ingreso no laboral total del hogar se define como:

$$
Y_{ht}^{nl} = m_{ht} + g_{ht}(H_{ht})
$$
\n
$$
(4.14)
$$

A modo de ejemplo, si el hogar recibe un monto fijo por hijo (sin considerar edad, o un máximo de niños) se tiene que el ingreso no laboral tiene la siguiente estructura (siendo  $n_{ht}$  el beneficio por niño)

$$
Y_{ht}^{nl} = m_{ht} + n_{ht} H_{ht} \tag{4.15}
$$

El ingreso no laboral simulado para el año  $t$ , con los parámetros que gobiernan las decisiones de fecundidad del año base  $t'$  viene definido por

$$
Y_{ht}^{nl}(\eta_{t'}) = m_{ht} + n_{ht} H_h(\eta_{t'})
$$
\n(4.16)

Sin embargo, los programas difieren, y cuentan con diferentes características. Si bien todos parten de una estructura como la ecuación (4.16), se deben realizar algunas modificaciones para considerar las características de cada programa, como el máximo de niños permitido,

hacerlo es necesario controlar por inobservables.

edad de los mismos y en algunos casos también definir al conjunto de beneficiarios. La descripción de cada programa y la forma en que se simularon los ingresos no laborales de cada país se encuentra en el Anexo A.1. Este efecto solo se estima para Argentina, Brasil y Uruguay, dado que para los casos de Chile y El Salvador, no se cuenta con suficiente información sobre el programa  $y/\sigma$  datos necesarios en las encuestas de hogares.

# 5. Resultados

En esta sección se describen los resultados del trabajo. En las Tablas 5.1 y 5.2 se presentan las estimaciones de los modelos de Poisson para hogares con ambos padres y mono-parentales. Dados los posibles sesgos que pueden presentar estas especificaciones, los coeficientes no deben interpretarse como efectos causales, y deben entenderse como una descripción de la distribución condicionada. Tomando a estos coeficientes como correlaciones, se puede notar que los signos de los mismos son los esperados, y en su gran mayoría estadísticamente significativos para todos los países y años. La edad, tanto del jefe como del cónyuge, tiene una correlación positiva con el número de hijos a una tasa decreciente. El nivel educativo del jefe y c´onyuge esta correlacionado negativamente con la cantidad de hijos. Finalmente, para los hogares con ambos padres, si el jefe del hogar es mujer, en promedio, presenta una menor cantidad de hijos.

En las Tablas 5.3 a 5.7 se presentan los resultados de las estimaciones del modelo de selección de Heckman. Los coeficientes de estas estimaciones sugieren una correlación positiva, pero decreciente, entre el logaritmo del salario horario y la edad, que puede interpretarse como una proxy de la experiencia del individuo. Como es de esperar, a mayor nivel educativo los individuos presentan en promedio un mayor salario horario, mientras que en promedio, los hombres tienen un mayor salario horario que las mujeres.

Las estimaciones del modelo Tobit se exponen en las Tablas 5.8 y 5.9. La edad (tanto para cónyuge como del jefe del hogar), presenta un correlación positiva con las horas de trabajo y a mayor nivel educativo, en promedio, los jefe y c´onyuges tienen una cantidad mayor de horas de trabajo. Los hombres también presentan una mayor cantidad de horas de trabajo en promedio que las mujeres. Para los jefes del hogar se encuentra que en promedio aquellos que asisten a un establecimiento educativo tienen un menor n´umero de horas de trabajo. El ingreso del jefe del hogar tiene una correlación negativa con las horas de trabajo del cónyuge. Un resultado interesante es que para los jefes del hogar el coeficiente del número de hijos sobre las horas de trabajo es positivo, mientras que el coeficiente de la interacción entre el número de hijos y una variable dicotómica que indica si el individuo es mujer, tiene signo negativo, siendo este último mayor en valor absoluto. Este resultado sugiere que son las mujeres las que ajustan las horas de trabajo respecto de la cantidad de hijos. En el caso de los cónyuges se observa el mismo patrón, pero el coeficiente de la variable número de hijos no es estadísticamente significativo (con excepción de Argentina 1998 y 2012 y Brasil 2012), lo cual podría estar explicado por el bajo porcentaje de hombres cónyuges.

#### 5.1. Desigualdad

En la Tabla 5.1 se presentan los efectos sobre el coeficiente de Gini de cada país a lo largo de todo el período bajo análisis. En cada columna de la tabla figuran los diferentes efectos, mientras que en cada fila se clasifican los países. La última columna de la tabla indica el cambio observado en el coeficiente de Gini a lo largo de todo el período para la muestra de hogares con un jefe cuya edad se encuentre en el intervalo entre 25 y 45 años. En todos los países se observa una caída en el coeficiente de Gini, Brasil y El Salvador presentan las mayores reducciones (m´as de 7 puntos), mientras que Chile y Uruguay tienen las menores, 2.4 y 2.3 respectivamente. El valor -0.9 del efecto total para Argentina, se interpreta como el cambio que se observaría en el coeficiente de Gini si lo único que hubiera cambiado entre 1992 y 2012 fueran las decisiones de fecundidad, esto es, el coeficiente de Gini hubiera caído en casi un punto. El resto de los efectos se interpretan bajo la misma lógica, pero si solo se modificaría alguno de los componentes del ingreso equivalente. Los  $resultados son estadísticamente significativos<sup>24</sup>.$ 

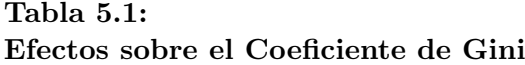

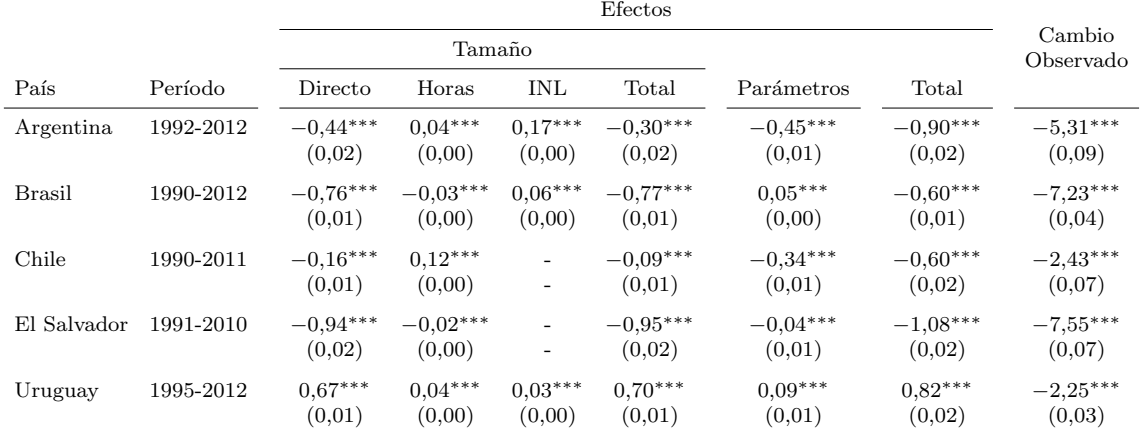

Nota: Errores estándar entre paréntesis. \*\*\* signicativo al 1%, \*\* significativo al 5%, \* significativo al 10%. El valor de cada efecto es el promedio que resulta de tomar alternativamente cada año en la comparación con el año base. La muestra incluye solamente hogares en los cuales el jefe tiene entre 25 y 45 años.

El efecto total de los cambios en las decisiones de fecundidad sobre el coeficiente de Gini es negativo, con la excepción de Uruguay. Comparando la magnitud de este efecto con el cambio observado en el coeficiente de Gini sugiere que los cambios en las decisiones de fecundidad han sido un determinante relevante, dado que el efecto total representa un porcentaje no menor del cambio observado, desde aproximadamente 8 % en Brasil hasta un 24 % en el caso de Chile. Sin embargo, el mayor efecto total en valor absoluto es el de El Salvador, lo cual es consistente con la Figura 3.5, donde se tiene que en este país se da la mayor reducción de la brecha del número de hijos entre el quintil más pobre y el más rico. Este efecto total está compuesto por el efecto del cambio en las decisiones de fecundidad como por el cambio en las decisiones laborales respecto a la cantidad de hijos. El efecto parámetros es positivo para Brasil y Uruguay pero pequeño, y negativo en el resto de los países. Argentina y Chile presentan los mayores efectos parámetros en valor

 $\frac{1}{24}$ Los errores estándar se construyen mediante *bootstrap* con 200 repeticiones.

absoluto.

Los resultados del efecto del cambio en las decisiones de fecundidad sugieren que el canal principal viene dado a través de la composición del hogar, esto sería el efecto tamaño directo, dado que es mayor al efecto tamaño horas e INL en valor absoluto. El efecto tamaño directo tiene el mismo signo que el efecto total, positivo en el caso de Uruguay y negativo en los demás países, mientras que el efecto tamaño ingreso no laboral es positivo en todos los casos. El efecto tamaño horas, por otra parte, presenta diferente signo dependiendo el país, positivo en Argentina, Chile y Uruguay, mientras que el signo es negativo en el caso de Brasil y El Salvador. Debe tenerse en consideración que el signo de este efecto no depende únicamente de la brecha entre el número de hijos entre los individuos de mayores y menores ingreso, también se determina por la magnitud del ajuste de las horas de trabajo entre hombres y mujeres respecto al número de hijos y por el cociente entre la brecha salarial de hombres y mujeres de mayores ingresos respecto de la brecha de los de menores ingresos. El signo positivo del efecto tamaño INL se interpreta de la siguiente forma: como los individuos de menores ingresos decidieron tener una menor cantidad de hijos, respecto a los que hubieran tenido de mantener su regla de decisión reproductiva, los mismos reciben un monto menor por los programas de transferencias, con los cual los cambios en las decisiones de fecundidad a través de este canal conlleva un efecto desigualador.

#### 5.2. Pobreza

Los efectos sobre la tasa de pobreza son similares a los efectos sobre el coeficiente de Gini. Los resultados se presentan en la Tabla 5.2, la interpretación de los mismos sigue la misma lógica que en el caso del coeficiente de Gini. En la muestra considerada se tiene que en todos los países la pobreza disminuyó, principalmente en Chile (aproximadamente 30 puntos), mientras que en Uruguay se presenta una caída pequeña de poco más de un punto. El efecto total tiene el mismo signo que los reportados para el coeficiente Gini, esto es, los cambios en las decisiones de fecundidad, junto con el cambio en las decisiones laborales respecto a la cantidad de hijos tuvo un efecto reductor de la pobreza, con excepción de Uruguay en el cual el efecto contribuye a una mayor pobreza<sup>25</sup>. En términos absolutos, el mayor efecto total es el caso de El Salvador, con un efecto de aproximadamente 6 puntos, lo cual es aproximadamente un 50 por ciento del cambio observado en la tasa de pobreza a lo largo del período. En segundo lugar se encuentran Brasil y Chile con valores de 3.5 y 3.8 respectivamente, mientras que Argentina tiene un efecto reductor de la pobreza de poco m´as de un punto. En Uruguay, el resultado es un efecto positivo sobre la tasa de pobreza, de más de medio punto.

El efecto par´ametros presenta diferentes signos, un efecto incrementador de la pobreza en los casos de Brasil y Uruguay con valores 0.3 y 0.2 respectivamente, mientras que el

 $\frac{25}{25}$ Este resultado se contrapone con la Figura 3.5. Dado que el número de hijos del quintil más pobre cayó a lo largo de los años se esperaría un efecto reductor de la pobreza. Sin embargo, cuando se analizan los dos ventiles más pobres (dado que la pobreza en Uruguay incluye menos del  $10\%$  de la población), se tiene que si bien en el ventil m´as pobre la cantidad de hijos se mantiene constante, en el siguiente el número de hijos aumenta. Esto explicaría este resultado.

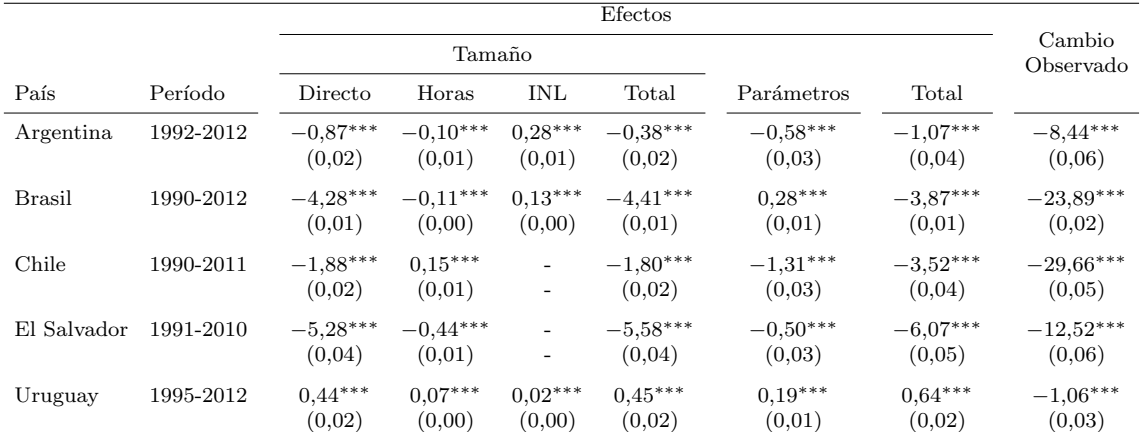

## Tabla 5.2: Efectos sobre la Tasa de Pobreza

Nota: Errores estándar entre paréntesis. \*\*\* signicativo al 1%, \*\* significativo al 5%, \* significativo al 10%. El valor de cada efecto es el promedio que resulta de tomar alternativamente cada año en la comparación con el año base. La muestra incluye solamente hogares en los cuales el jefe tiene entre 25 y 45 años. Línea de pobreza de 4 dólares diarios.

efecto es reductor de la pobreza en el resto de los países, aproximadamente medio punto en Argentina y El Salvador, y más de un punto en Chile. Este resultado es generado por el hecho de que el coeficiente  $\lambda_t$  de las mujeres aumento (en valor absoluto) en gran medida a lo largo de los años en Brasil y Uruguay, esto es, las mujeres ajustan en una mayor proporción sus horas de trabajo respecto de la cantidad de hijos, con lo cual si lo único que cambia entre estos dos años es dicho parámetro, las mujeres de menores recursos (las cuales presentan una mayor cantidad de hijos) tendrían una menor suma de ingresos laborales, y en consecuencia se tiene un aumento de la pobreza. Por otro lado, en Chile y El Salvador este coeficiente se redujo en valor absoluto llegando al resultado contrario. En Argentina, el coeficiente de las mujeres también aumento pero en una menor proporción, y en este país el coeficiente de los hombres aumento a lo largo de los años, con lo cual el efecto terminó siendo reductor de la pobreza.

El efecto tama˜no total es positivo en el caso de Uruguay y negativo en el resto de los países. Para Argentina, en términos absolutos, el valor del efecto tamaño total es pequeño (menor a medio punto), mientras que el resto de los países presentan valores relativamente importantes, casi 2 puntos en Chile, mientras que en Brasil y El Salvador se tienen un efecto reductor sobre la tasa de pobreza de 4.4 y 5.6 respectivamente. El efecto tamaño total resulta de efectos contrapuestos a trav´es de los distintos componentes del ingreso equivalente. El efecto tamaño directo es el canal principal, seguido por los efecto tamaño horas y tamaño INL. El efecto tamaño horas sobre la tasa de pobreza es positivo en Chile y Uruguay, pero negativo en el resto de los países, siendo en términos absolutos un valor pequeño en todos los casos. El efecto tamaño INL es positivo para los tres países donde se realizaron las estimaciones, lo cual posiblemente resulta de la focalización de los programas sobre la población de menores ingresos, si las decisiones de fecundidad fueran lo único que hubiera cambiado entre estos dos años, teniendo como resultado una caída en la cantidad de hijos, estos hogares recibir´ıan menores beneficios por los programas lo cual resulta en un efecto positivo sobre la tasa de pobreza a través de este canal.

#### 5.3. Sub-períodos

En esta sección se presentan resultados de realizar la descomposición para dos sub-períodos. Los mismos están definidos en forma tal que se puedan capturar el efecto de los cambios en las decisiones de fecundidad en la década de 1990 y en la década de los 2000. Los subper´ıodos considerados en cada pa´ıs figuran junto a los resultados en las Tablas 5.3 y 5.4 para el coeficiente de Gini y tasa de pobreza respectivamente. Los cambios observados en el coeficiente de Gini entre ambos sub-períodos son sustancialmente diferentes, en el caso de Argentina el coeficiente de Gini aumento 5 puntos entre el año 1992 y el 1998, mientras que entre los años 1998 y 2012, el mismo cayó en 10 puntos. En el caso de Uruguay se observa un patrón similar al de Argentina pero en magnitudes menores, en el período considerado para la década de 1990 el Gini aumenta en un punto aproximadamente mientras que en la década de los 2000 se observa una caída de más de 3 puntos. Para Brasil, Chile y El Salvador, el coeficiente de Gini se reduce en ambos períodos, sin embargo, la magnitud es mayor en la década de los 2000.

### Tabla 5.3: Efectos sobre el Coeficiente de Gini Sub-Períodos

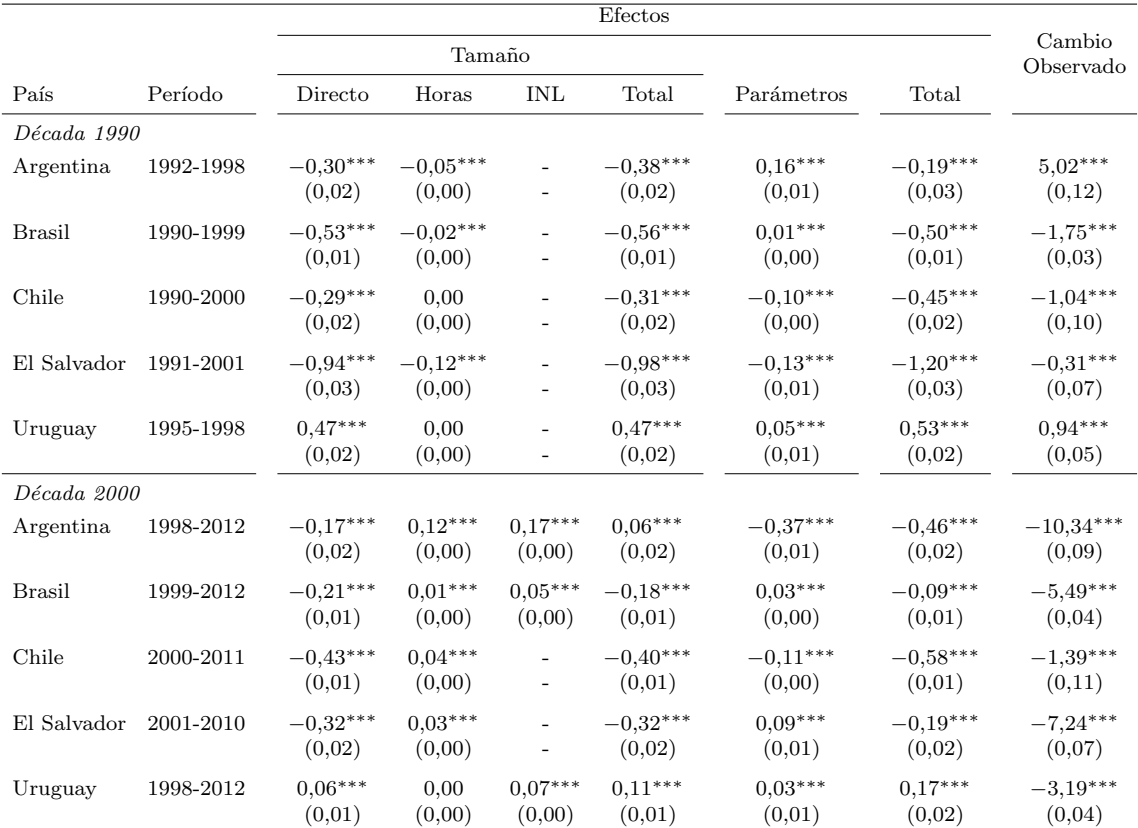

Nota: Errores estándar entre paréntesis. \*\*\* signicativo al 1%, \*\* significativo al 5%, \* significativo al 10%. El valor de cada efecto es el promedio que resulta de tomar alternativamente cada año en la comparación con el año base. La muestra incluye solamente hogares en los cuales el jefe tiene entre 25 y 45 años.

Los signos del efecto total son iguales en ambos sub-períodos, con un efecto total positivo para Uruguay y negativo en el resto de los pa´ıses. Las magnitudes de los mismo difieren entre ambas décadas, en el caso de Argentina se tiene un efecto igualador en la década

de los 1990, pero menos de la mitad de su equivalente en la década siguiente. Esto puede estar explicado por la Figura 3.5, donde se observa que la mayor reducción de la brecha de número de hijos tiene lugar en la última década. En el caso de Brasil y El Salvador el efecto total en la década de 1990 es sustancialmente mayor al de la década de los 2000. Por otra parte, en Chile el efecto total de ambos sub-períodos es similar (levemente mayor en la década de los 2000). En el caso de Uruguay se observa un efecto total de medio punto del coeficiente de Gini en la década de 1990 mientras que en la siguiente este efecto, si bien desigualador, presenta una magnitud menor. Esto puede ser explicado a raíz de que la brecha del n´umero de hijos entre el quintil m´as rico y el m´as pobre se incrementa levemente en la década de 1990 (Figura 3.5), mientras que luego se mantiene relativamente constante.

Los efectos parámetros en los casos de Brasil, Chile y Uruguay entre ambos sub-períodos son similares, pero este efecto presenta incluso signo diferente entre ambas décadas en el caso de Argentina y El Salvador. No obstante, este efecto en todos los casos presenta valores pequeños en términos absolutos. El efecto tamaño total presenta el mismo signo en ambas décadas con la excepción de Argentina, en este último el efecto es igualador en la década de 1990 y desigualador en la siguiente, aunque presenta un valor pequeño. En el caso de Brasil y El Salvador, se encuentra que este efecto es mayor en términos absolutos en la d´ecada de 1990 que en la de los 2000, y en Chile no se observan grandes diferencias entre ambos sub-períodos. En el caso de Uruguay, si bien en ambas décadas es desigualador, en la década de los 2000, el valor de este efecto tiene una magnitud menor.

El efecto tamaño directo es mayor en términos absolutos en la década de 1990, con la excepción de Chile. Este último efecto es igualador salvo para Uruguay, en el cual se tiene un efecto desigualador muy pequeño a través de este canal en la última década. El efecto tamaño horas tiene un valor pequeño (en términos absolutos) en todos los casos. Sin embargo, este efecto es positivo para todos los países en la década de los 2000, mientras que en la primera d´ecada el signo era negativo para Argentina, Brasil y El Salvador.

Los cambios observados sobre la tasa de pobreza en ambas décadas también difiere notablemente. Tanto en Argentina como en Uruguay en la primera década la variación es positiva, sin embargo, en este último país el valor es prácticamente cero mientras que en Argentina se tiene un aumento en la tasa de pobreza de dos puntos y medio, mientras que en la segunda década ambos países presentan caídas en la tasa de pobreza de casi 11 puntos en Argentina y poco más de un punto en Uruguay. En el resto de los países la variación en la tasa de pobreza es negativa en ambos sub-períodos, siendo menor el valor en la década de 1990 en el caso de Brasil respecto a la siguiente década. En Chile y El Salvador, se tiene que la caída de la pobreza fue mayor durante las década de 1990.

El caso más notable al analizar los efectos de los cambios en las decisiones de fecundidad sobre la tasa de pobreza entre ambas décadas es el de Uruguay. En este país se tiene que el efecto total es positivo (al igual que considerando todo el período) en la primera década, mientras que en la siguiente se presenta un efecto reductor de la pobreza, lo cual es compatible con la Figura 3.5, teniéndose que la caída en el número de hijos del quintil más

# Tabla 5.4: Efectos sobre la Tasa de Pobreza Sub-Períodos

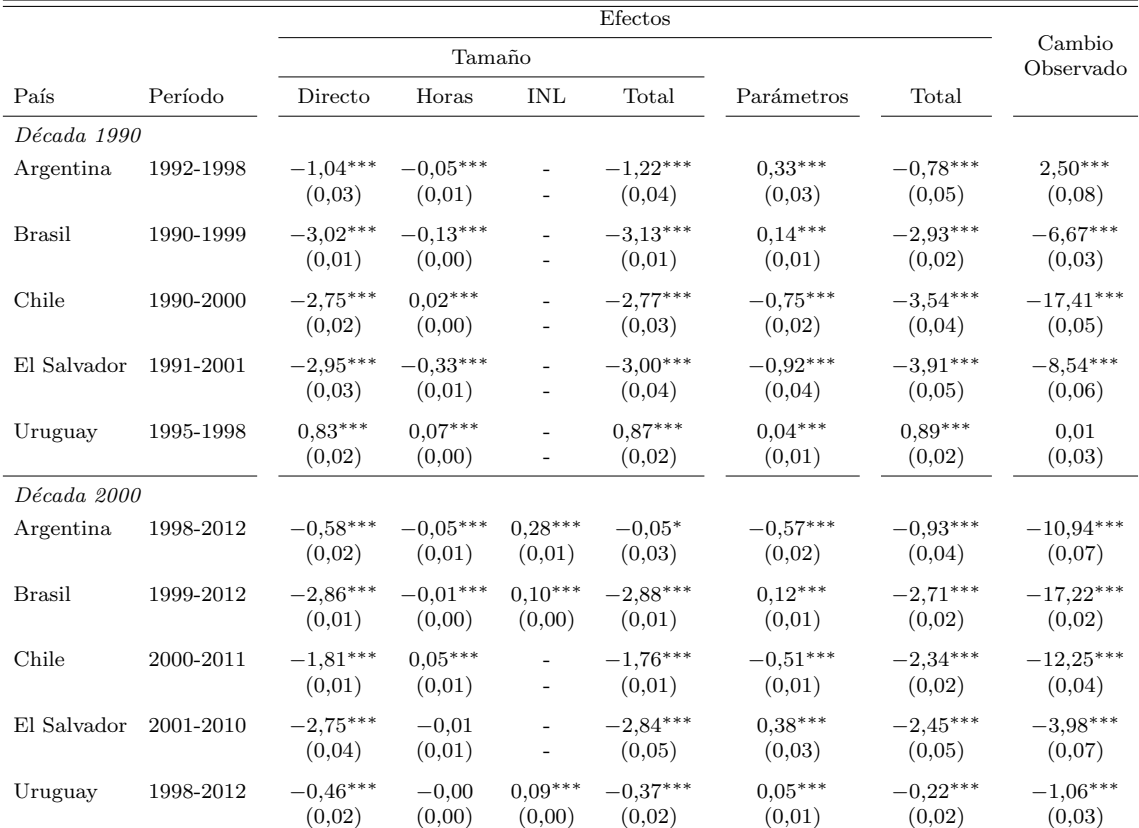

Nota: Errores estándar entre paréntesis. \*\*\* signicativo al 1%, \*\* significativo al 5%, \* significativo al 10%. El valor de cada efecto es el promedio que resulta de tomar alternativamente cada año en la comparación con el año base. La muestra incluye solamente hogares en los cuales el jefe tiene entre 25 y 45 años. Línea de pobreza de 4 dólares diarios.

pobre tiene lugar en la década de los 2000. Este resultado se da principalmente a través de los efectos tamaño, dado que el efecto parámetros no presenta grandes diferencias entre ambas décadas en este país. En el resto de los países se tienen efectos totales negativos en ambas décadas, en Argentina el efecto es más intenso en la segunda década, el la cual el número de hijos de los hogares de menores recursos presenta la mayor caída (Figura 3.5). En Brasil, donde la caída del número de hijos de lo hogares de menores recursos fue relativamente similar en ambas décadas, los efectos no difieren entre ambos sub-períodos. En cambio, en Chile y El Salvador en la primera década el efecto total es mayor en valores absolutos, poco más de un punto en ambos casos.

En todos los países se presenta un efecto tamaño directo menor en la década de los 2000, lo que conlleva a su vez a un efecto tamaño total menor también en esta década. En el caso del efecto tamaño horas también se observan valores más pequeños en la última década en términos absolutos, aunque mantienen su signo<sup>26</sup>.

La interpretación de los resultados sugiere que los individuos de estos países en las últimas dos d´ecadas tendieron a tener un menor n´umero de hijos, pero no en forma uniforme a lo largo de la distribución del ingreso, esta tendencia se dio principalmente en los hogares de

<sup>&</sup>lt;sup>26</sup>Si bien en Uruguay se presenta una reversión en el signo de este efecto el valor es muy cercano a cero.

menores recursos, con lo cual se vio un importante efecto positivo sobre los ingresos de los hogares al reducirse la cantidad de miembros del hogar, pero en mayor proporción en los hogares más pobres respecto de los más ricos, resultando en una caída de la desigualdad y pobreza. Este menor número de hijos, implicó un cambio en la forma en que los individuos asignan su tiempo al trabajo. Los resultados sugieren que el menor número de hijos llevo a las mujeres a incrementar las horas de trabajo, mientras que los hombres ajustaron negativamente sus horas de trabajo, pero en una magnitud menor. Este ajuste resulto en efectos diferentes en cada país, en función de la magnitud de cada uno de esos ajustes, las brechas salariales entre hombres y mujeres y la variación de la brecha del número de hijos entre pobres y ricos. Por otra parte, dado que los hogares de menores ingresos tendieron a tener una menor cantidad de hijos, al establecerse los programas de transferencias percibieron menores beneficios de los mismos respecto de haber mantenido su regla de decisión reproductiva, lo que en este marco implica un incremento de la desigualdad y la pobreza a través de este canal.

En los casos de Brasil y El Salvador, estos efectos sobre la desigualdad y la pobreza se dieron principalmente en la década de 1990, y en particular sobre el coeficiente de Gini. Mientras que en Argentina la tendencia decreciente del número de hijos fue más importante en la d´ecada de los 2000, de forma que el efecto del cambio en las decisiones de fecundidad sobre el coeficiente de Gini y la tasa de pobreza fue mayor en la última década. En Chile en cambio los efectos sobre la distribución del ingreso fueron muy similares en ambas décadas, mientras que Uruguay presenta grandes diferencias entre ambos períodos, si bien el número de hijos en este país tendió a caer, sobre todo en la última década, la brecha entre el número de hijos de ricos y pobres aumentó, llevando a un resultado desigualador en ambas décadas, pero relativamente pequeño en la última. Sin embargo, en última década el cambio en las decisiones reproductivas llevó a un efecto reductor sobre la pobreza.

# 6. Comentarios Finales

En este trabajo se analizan los cambios en las decisiones reproductivas de los individuos como determinante de la desigualdad y pobreza de cinco países de América Latina. Se profundiza el análisis considerando tres potenciales canales a través de los cuales las decisiones de fecundidad pueden afectar al ingreso de los hogares y de esta forma a la distribución del ingreso de estos países. La conclusión principal del trabajo es que los cambios en las decisiones de fecundidad contribuyeron a una reducción de la desigualdad como así también de la pobreza, con la excepción de Uruguay donde se observa un efecto desigualador e incrementador de la tasa de pobreza. Los resultados indican que este efecto sobre el ingreso de los hogares se da fundamentalmente a través de la composición del hogar, mientras el efecto de los cambios en las decisiones de fecundidad a través del ingreso laboral presenta una magnitud menor y el su signo difiere entre países, dependiendo principalmente de la magnitud del ajuste de las horas de trabajo de hombres y mujeres, los salarios de hombre y mujeres y la evolución de la brecha del número de hijos entre pobres y ricos. En el

caso del canal del ingreso no laboral se concluye que el efecto fue desigualador en los tres países para los cuales se realizaron las estimaciones, aunque presenta una magnitud no demasiado relevante. Por otra parte, el cambio en las decisiones laborales respecto a la cantidad de hijos en el hogar no pareciera ser trivial. El signo de este efecto difiere entre pa´ıses, dependiendo principalmente de la magnitud del ajuste de las horas de trabajo de las mujeres respecto de los hombres.

Al analizar por separado las últimas dos décadas se encuentran diferencias importantes tanto en Argentina como en Uruguay. En el primero de estos países, se observa que el efecto del cambio en las decisiones de fecundidad fue más relevante en relación al cambio en las decisiones laborales respecto al n´umero de hijos en el hogar, pero ambos efectos siguen siendo igualadores. En Uruguay se observa que el cambio en las decisiones de fecundidad tuvo un efecto diferente sobre la pobreza en ambas décadas, con un efecto incrementador de la pobreza en la primera y reductor en la siguiente, aunque en está última en una menor magnitud.

Dada la magnitud de los efectos encontrados, se tiene que las decisiones de fecundidad de los hogares no parecieran ser un determinante trivial de la distribución del ingreso en estos países.

# Referencias

ALVAREDO,  $F_{\cdot}$ ,  $\gamma$  GASPARINI, L. (2014). Recent trends in inequality and poverty in developing countries. En Atkinson and Bourguignion (eds.), Handbook of Income Distribution, vol II.

AMEMIYA, T. (1985). Advanced Econometrics. Harvard University Press.

Atkinson, A. B. (1970). "On the measurement of inequality." Journal of economic theory, 2(3): 244-263.

BECKER, G. (1960). A treatise on the family. Harvard University Press.

BLINDER, A. (1973). "Wage discrimination: reduced form and structural estimate." Journal of Human Resources, 8(4): 436-455.

BOURGUIGNON, F., FERREIRA, F. Y N. LUSTIG (EDS) (2004). The Microeconomics of Income Distribution Dynamics in East Asia and Latin America. New York: Oxford University Press for the World Bank.

Garganta, S. y Gasparini, L. (2012). "El Impacto de un Programa Social sobre la Informalidad Laboral: El Caso de la AUH en Argentina". Documento de Trabajo Nro. 133, Centro de Estudios Distributivos, Laborales y Sociales (CEDLAS).

Gasparini, L., y Cruces, G. (2013). Poverty and Inequality in Latin America: A Story of Two Decades.Journal of International Affairs, 66(2): 51-63.

Gasparini, L., Marchionni, M. y W. Sosa Escudero (2002). Characterization of inequality changes through microeconometric decompositions. The case of Greater Buenos Aires. En Bourguignon, Ferreira y Lustig (eds.). The Microeconomics of Income Distribution Dynamics. New York: Oxford University Press for the World Bank.

Guinnane, T. W. (2011). "The Historical Fertility Transition: A Guide for Economists." Journal of Economic Literature, 49(3): 589-614.

JONES, L. E., Y TERTILT, M. (2006). "An Economic History of Fertility in the US: 1826-1960." NBER Working Paper, 12796.

Juhn, C., Murphy, K. y Pierce, B. (1993). "Wage inequality and the rise in returns to skill." Journal of Political Economy 101(3): 410-442.

Malthus, Thomas (1789). An Essay on the Principle of Population. Oxford: Oxford University Press.

MARCHIONNI, M. Y GASPARINI, L. (2007). "Tracing out the effects of demographic changes on the income distribution." Journal of Economic Inequality,  $5(1)$ : 97-114.

Oaxaca, R. (1973). "Male-female wage differentials in urban labor market." International Economic Review 14(3): 693-709.

Rao, B. R., Mazumdar, S., Waller, J., y Li, C.C. (1973). "Correlation between the numbers of two types of children in a family." *Biometrics*  $29(2)$ : 271-279.

WOOLDRIDGE, J. M. (2002). Econometric Analysis of Cross Section and Panel Data. The MIT Press.

WOOLDRIDGE, J.M. (2009). Introductory Econometrics: A Modern Approach. OH: South-Western.

# Figuras

 $\begin{picture}(180,10) \put(0,0){\line(1,0){155}} \put(10,0){\line(1,0){155}} \put(10,0){\line(1,0){155}} \put(10,0){\line(1,0){155}} \put(10,0){\line(1,0){155}} \put(10,0){\line(1,0){155}} \put(10,0){\line(1,0){155}} \put(10,0){\line(1,0){155}} \put(10,0){\line(1,0){155}} \put(10,0){\line(1,0){155}} \put(10,0){\line(1,0){155}}$ 15 20 25 30 35 40 45 50 55 60 65 Edad del Jefe  $\overline{a}$  $\frac{1}{2}$ j. Nro Hijos en el hogar Nro Hijos total Tasa de Pobreza

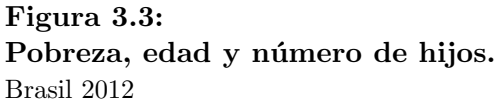

Fuente: Elaboración propia sobre la base de microdatos de la encuesta PNAD.

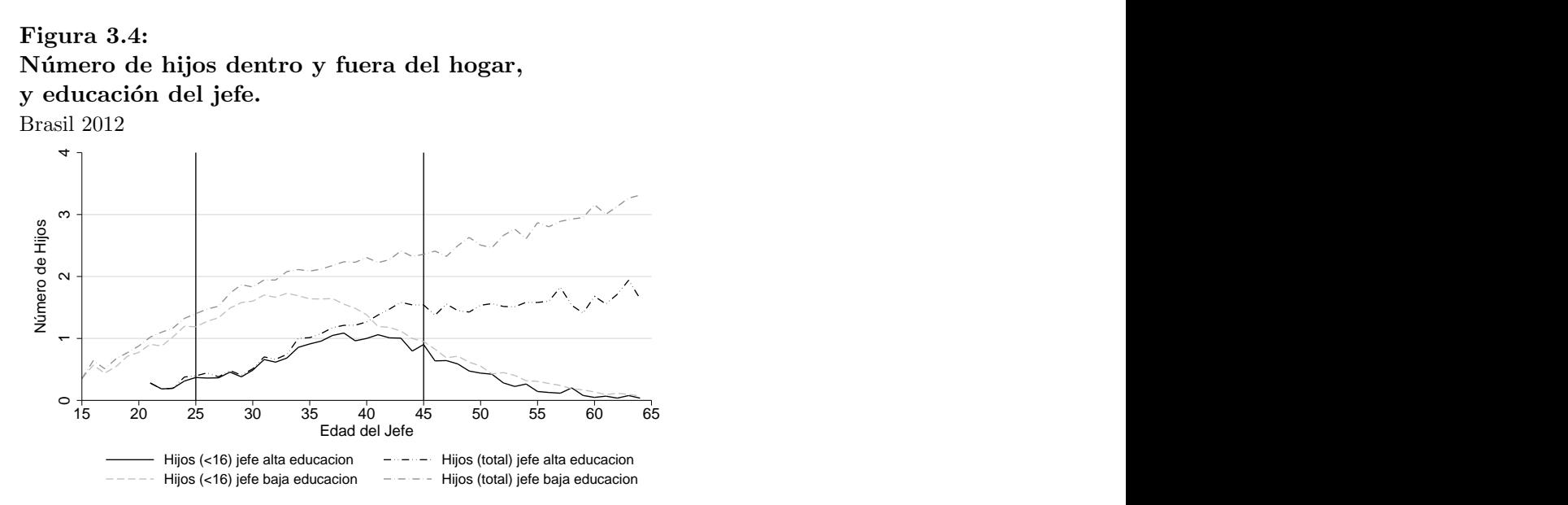

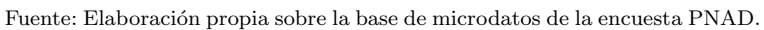

# Tablas

# Tabla 3.1:

## Encuestas de Hogares

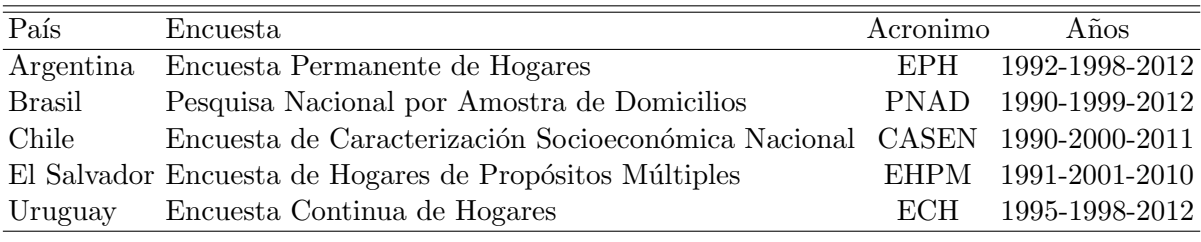

Nota: En el caso de Argentina 2012 la encuesta corresponde a la Encuesta Permanente de Hogares Continua (ECH-C).

## Tabla 3.2: Composición del Hogar

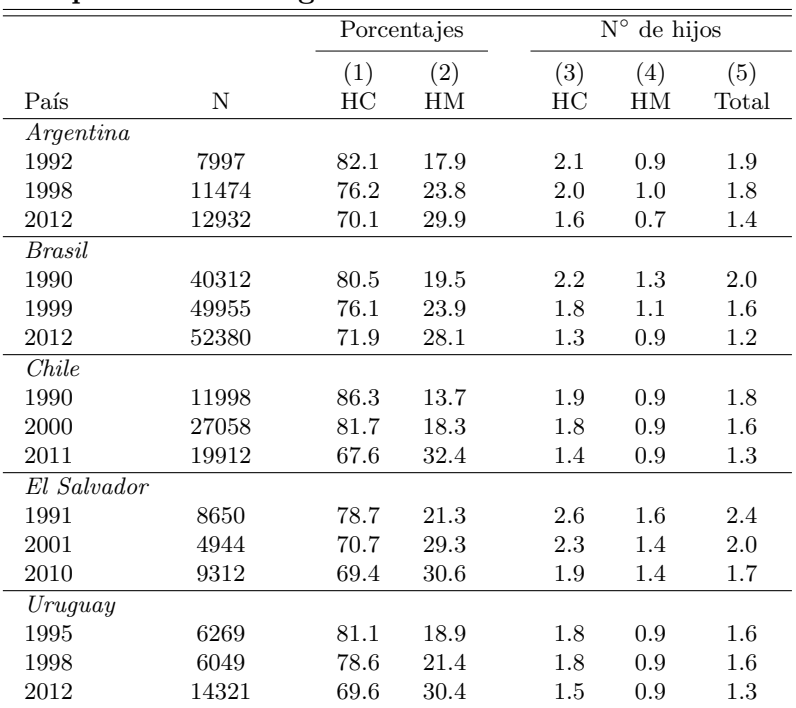

Nota: La muestra incluye solamente hogares en los cuales el jefe tiene entre 25 y 45 años. HC: hogares completos. HM: hogares monoparentales

|               |       | Edad |         | Hombre $(\%)$ |         |
|---------------|-------|------|---------|---------------|---------|
|               | (1)   | (2)  | (3)     | (4)           | (5)     |
| País          | Ν     | Jefe | Cónyuge | Jefe          | Cónyuge |
| Argentina     |       |      |         |               |         |
| 1992          | 7997  | 36.2 | 34.2    | 0.86          | 0.02    |
| 1998          | 11474 | 36.0 | 34.1    | 0.82          | 0.03    |
| 2012          | 12932 | 35.9 | 35.1    | 0.70          | 0.16    |
| <b>Brasil</b> |       |      |         |               |         |
| 1990          | 40312 | 34.9 | 31.8    | 0.85          | 0.01    |
| 1999          | 49955 | 35.3 | 32.6    | 0.80          | 0.04    |
| 2012          | 52380 | 35.5 | 34.0    | 0.66          | 0.21    |
| Chile         |       |      |         |               |         |
| 1990          | 11998 | 35.4 | 32.9    | 0.88          | 0.01    |
| 2000          | 27058 | 36.5 | 34.5    | 0.83          | 0.04    |
| 2011          | 19912 | 36.6 | 35.8    | 0.63          | 0.19    |
| El Salvador   |       |      |         |               |         |
| 1991          | 8650  | 35.2 | 31.7    | 0.80          | 0.02    |
| 2001          | 4944  | 35.7 | 32.8    | 0.73          | 0.06    |
| 2010          | 9312  | 35.6 | 33.0    | 0.70          | 0.09    |
| Uruguay       |       |      |         |               |         |
| 1995          | 6269  | 36.5 | 34.5    | 0.85          | 0.02    |
| 1998          | 6049  | 36.3 | 34.3    | 0.81          | 0.07    |
| 2012          | 14321 | 35.8 | 34.8    | 0.63          | 0.25    |

Tabla 3.3: Edad y género

Nota: La muestra incluye solamente hogares en los cuales el jefe tiene entre 25 y  $45$  años.

# Tabla 3.4: Nivel educativo

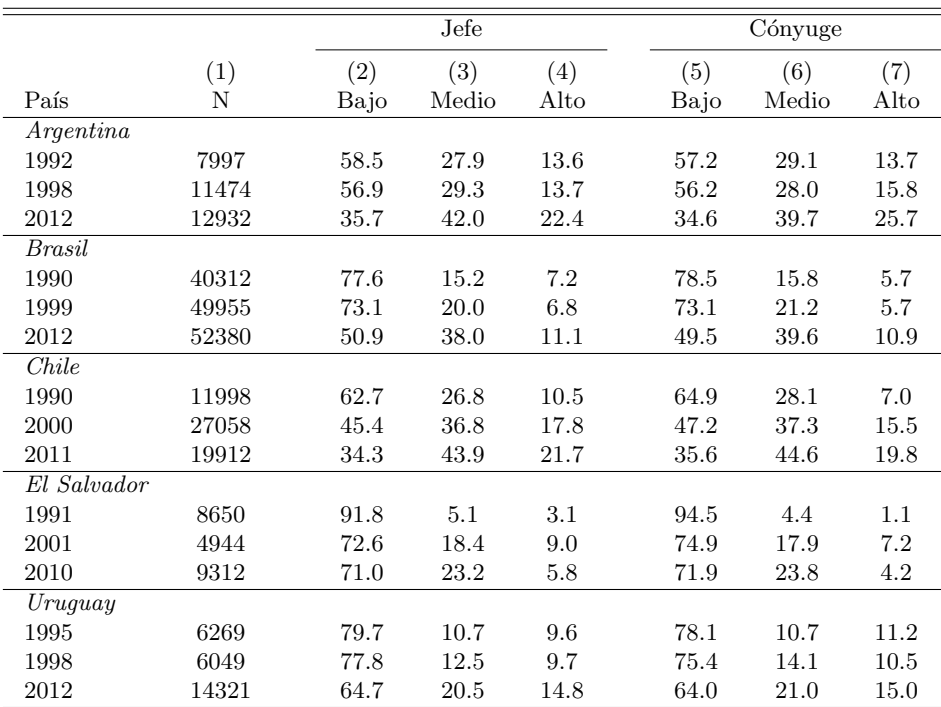

Nota: La muestra incluye solamente hogares en los cuales el jefe tiene entre 25 y 45 años.

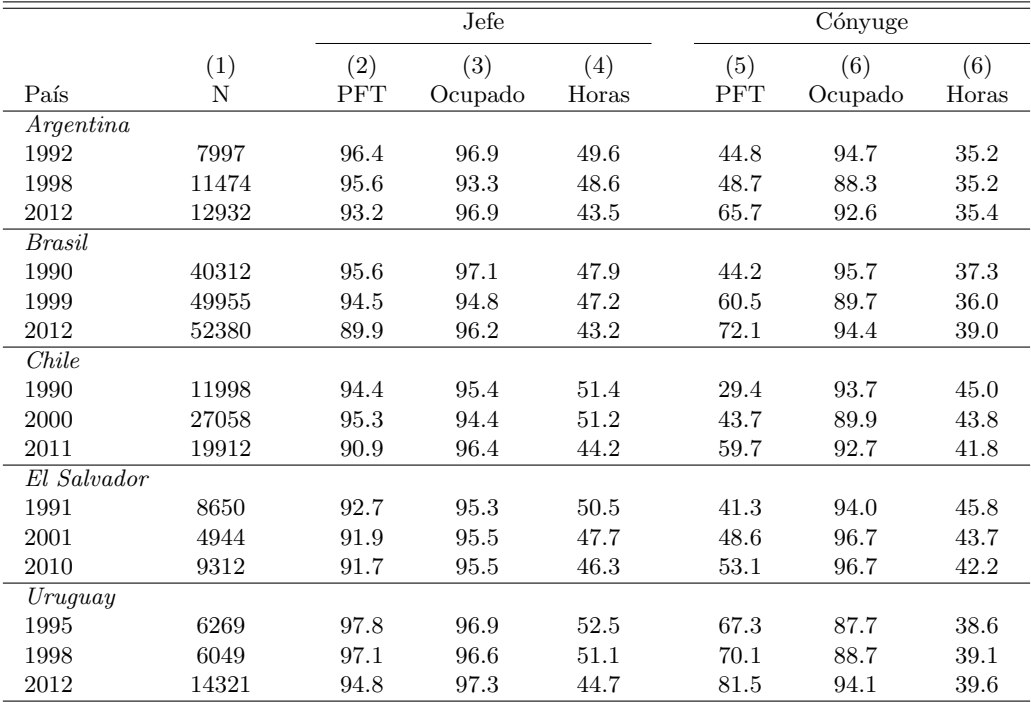

# Tabla 3.5: Participación Fuerza de Trabajo

 ${\it Not}a$ : La muestra incluye solamente hogares en los cuales el jefe tiene entre 25 y 45 años.

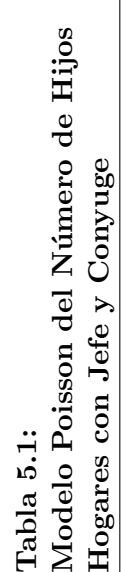

Nota: Errores estándar entre paréntesis. \*\*\* signicativo al 1%, \*\* significativo al 10%. La muestra incluye solamente hogares en los cuales el jefe tiene entre 25 y 45 años. Nota: Errores estándar entre paréntesis. \*\*\* signicativo al 1 %, \*\* significativo al 10 %. La muestra incluye solamente hogares en los cuales el jefe tiene entre 25 y 45 años. \*\*\* (0.02020) \*\*\*\* (1.02010) \*\*\* (1.02010) \*\*\* (0.02010) \*\*\* (0.02010) \*\*\* (0.02010) \*\*\* (0.02010) \*\*\* (0.02010) \*\*\* (0.02010) \*\*\* (0.02101010) \*\*\* (0.020101010) \*\*\* (0.02101010) \*\*\* (0.027) \*\*\* (000°0) \*\*\* (000°0) \*\*\* (000°0) \*\*\* (000°0) \*\*\* (000°0) \*\*\* (000°0) \*\*\* (000°0) \*\*\* (000°0) \*\*\* (000°0) \*\*\* (000°0) \*\*\* (000°0) \*\*\* (000°0) \*\*\* (10100) \*\*\* (0.010) \*\*\* (0.010) \*\*\* (0.010) \*\*\* (0.010) \*\*\* (0.010) \*\*\* (0.010) \*\*\* (0.0000) \*\*\* (0.0010) \*\*\* (0.013) \*\*\* (0.017) \*\*\* (0.017) \*\*\* (0.017) \*\*\* (0.017) \*\*\* (0.017) \*\*\* (0.017) \*\*\* (0.017) \*\*\* (0.014) \*\*\* \*\*\* (00010) \*\*\* (10010) \*\*\* (00010) \*\*\* (00010) \*\*\* (00010) \*\*\* (00010) \*\*\* (00010) \*\*\* (00010) \*\*\* (00010) \*\*\* (00010) \*\*\* (10010) \*\*\* (10010) \*\*\* (10010) \*\*\* (10010) \*\*\* (0.0010) \*\*\* (0.0010) \*\*\* (0.0010) \*\*\* (0.0010) \*\*\* (0.0010) \*\*\* (0.0010) \*\*\* (0.01010) \*\*\* (0.021) \*\*\* (0.02<br>\*\*\* (0.0222)\*\*\* (0.0222)\*\*\* (0.0222)\*\*\* (0.02222)\*\*\* (0.0222222222222222222222222 \*\*\*\*(0.03) \*\*\* (0.07010) \*\*\* (0.0701) \*\*\* (0.0010) \*\*\* (0.0010) \*\*\* (0.0010) (0.02010) \*\*\* (0.02010) (0.027) \*\*\* (0.027) \*\*\* (0.02010) \*\*\* (0.0370101) \*\*\* (0.02701010) \*\*\* (0.07010) \*\*\* (0.04701010) \*\*\* (0.025) \*\*\* (1.001) \*\*\* (0.010) \*\*\* (0.020) \*\*\* (0.020) (1.0020) \*\*\* (0.020) \*\*\* (0.0200) \*\*\* (0.0200) \*\*\* (0.0200) \*\*\* (0.020) \*\*\* (0.020) \*\*\* (0.0200) \*\*\* (0.0701) \*\*\* (0.0700) \*\*\* (0.070) \*\*\* (0.0700) \*\*\* (0.072) \*\*\* (0.050) \*\*\* (0.050) \*\*\* (0.050) \*\*\* (1.000) \*\*\* (1.000) (0.0200) \*\*\* (0.0200) \*\*\* (0.0200) \*\*\* (0.0200) \*\*\* (0.02010) \*\*\* (0.02010) \*\*\* (0.070010) \*\*\* (0.07010) \*\*\* (0.0701) \*\*\* (0.07010) \*\*\* (0.07010) \*\*\* (0.07010) \*\*  $(0.054)$ \*\*\* (0.041)\*\*\* (0.047)\*\*\* (0.067)\*\*\* (0.016)\*\*\* (0.018)\*\*\* (0.019)\*\*\* (0.027) (0.019) (0.027) (0.049)\*\*\* (0.045)\*\* (0.046)\*\*\* (0.056)\*\*\* (0.066)\*\* (0.054)\*\*\* \*\*\*(0.030) \*\*\* (0.0010) \*\*\* (0.0010) \*\*\* (0.020) \*\*\* (0.0200) \*\*\* (0.021010) \*\*\* (0.021010) \*\*\* (0.02010) \*\*\* (0.02010) \*\*\* (0.0010) \*\*\* (0.0010) \*\*\* (0.025010) \*\*\* (0.0010) \*\*\* (0.07010) \*\*\* (0.0701010) \*\*\* (0.054) \*\*\* (0.010) \*\*\* (1.2010) \*\*\* (1.2010) \*\*\* (0.010) (90010) \*\*\* (1.0101) \*\*\* (0.010) \*\*\* (0.010) \*\*\* (0.010) \*\*\* (0.0101) \*\*\* (0.010) \*\*\* (0.0101) \*\*\* (0.0101) \*\*\* (0.010) \*\*\* (0.0710) \*\*\* (0.07101) \*\*\* (0.071010) \*\*\* (0.071 \*\*\* (0.010) \*\*\* (0.010) \*\*\* (0.020) \*\*\* (0.020) \*\*\* (0.020) \*\*\* (0.0200) \*\*\* (0.020) \*\*\* (0.0200) \*\*\* (0.0200) \*\*\* (0.020) \*\*\* (0.070) \*\*\* (0.0700) \*\*\* (0.0700) \*\*\* (0.070) \*\*\* (0.070) \*\*\* (0.0700) \*\*\* (0.075) \*\*\* (0.0700) \*\*\* (0.010) \*\*\* (0.010) \*\*\* (0.010) \*\*\* (0.010) \*\*\* (0.010) \*\*\* (1.0010) \*\*\* (1.0010) \*\*\* (0.020) \*\*\* (0.010) \*\*\* (0.0101) \*\*\* (0.0101) \*\*\* (0.01010) \*\*\* (0.0101) \*\*\* (0.0101) \*\*\* (0.0701) \*\*\* (0.0701) \*\*\* (0.0701) \*\*\* (0.  $(0.020)$ \*\*\* \*\*\* (0.070) \*(0.0710) \*\*(0.0710) \*\*\* (0.0010) \*\*\* (0.010) (0.01010) (0.01010) \*\*\* (0.0010) \*\*\* (0.0700) (0.070<br>\*\*\* (0.02010) \*\*\* (0.02010) \*\*\* (0.020)\* (0.020) (0.020) (0.020) (0.020) \*\*\* (0.020) \*\*\* (0.02010) \*\*\* (0.0201  $(0.401)*** (0.438)*** (0.404)*** (0.155)*** (0.158)*** (0.150)*** (0.270)*** (0.212)*** (0.232)*** (0.371)*** (0.386)*** (0.348)*** (0.449)*** (0.56)*** (0.308)***$  $(0.015)$ \*\*\*  $(0.000)$ \*\*\*  $(0.045)$ \*\*\*  $(0.000)$ \*\*\*  $(0.014)$ \*\*\*  $(0.046)$ \*\*  $(0.051)$ \*\*  $(0.058)$ \*\*\*  $(0.054)$ \*\*  $(0.058)$ \*\*  $(0.059)$ \*\*  $(0.308)$ \*\*  $(0.056)$  $(0.062)$ \*\*  $-0.001$  $-0.234$  $-0.427$  $-0.084$  $-0.258$ 2012 0.090 0.252  $-0.004$  $-0.372$  $-0.563$  $-0.354$ (0.030) \*\* (1.0010) \*\*\* (0.070) \*\*\* (0.02010) \*\*\* (0.02010) \*\*\* (0.02010) \*\*\* (0.02010) \*\*\* (0.02010) \*\*\* (0.0<br>(0.0202010) \*\*\* (0.02702010 \*\*\* (0.0257) (0.0257) (0.0257) (0.074) (0.0257) \*\*\* (0.070) \*\*\* (0.0700) \*\*\* (0.07  $-0.458$  $-0.618$  $-0.598$  $-0.061$  $-5.058$ edad Mujer2 -0.003 -0.003 -0.003 -0.003 -0.003 -0.003 -0.003 -0.003 -0.003 -0.003 -0.003 -0.003 -0.003 -0.003 -0.003 -0.003 -0.003 -0.003 -0.003 -0.003 -0.003 -0.003 -0.003 -0.003 -0.003 -0.004 -0.004 -0.003 -0.004 -0.004 Proto - 2.162 -0.144 -0.120 -0.120 -0.120 -0.1200 -0.000 -0.000 -0.000 -0.1260 -0.110 -0.170 -0.170 -0.125 -0.<br>Proto -0.125 -0.147 -0.125 -0.125 -0.125 -0.125 -0.125 -0.125 -0.147 -0.175 -0.125 -0.125 -0.125 -0.125 -0.125 8.181 -0.1821 -0.1710 -0.0910 -0.093 -0.095 -0.095 -0.095 -0.093 -0.093 -0.093 -0.093 -0.093 -0.095 -0.095 -0.<br>2020 -0.184 -0.125 -0.231 -0.232 -0.232 -0.232 -0.232 -0.232 -0.232 -0.232 -0.232 -0.232 -0.232 -0.232 -0.232 LOT -0.2215 -0.2170 -0.2170 -0.2010 -0.2010 -0.2010 -0.0590 -0.0370 -0.2010 -0.2010 -0.2010 -0.241 -0.2470 -0.2470 -0.2010 -0.2470 -0.2470 -0.2470 -0.2470 -0.2470 -0.2470 -0.2470 -0.2470 -0.2470 -0.2470 -0.2470 -0.2470 -0. 899'0- 818'0- 982'0- 0.21'0- 881'0- 200'0- 0.000- 0.221'0- 0.221'0- 0.171'0- 0.179 -0.179 -0.179 -0.14210 -0.1<br>0.0236 -0.179 -0.179 -0.170 -0.236 -0.236 -0.2362 -0.237 -0.179 -0.179 -0.179 -0.179 -0.179 -0.179 -0.179 -0.1 الله المستقام -0.2210 -0.24210 -0.2475 -0.2222 -0.011 -0.2222 0.011 -0.22210 -0.22220 -0.2225 -0.174 -0.2270 -<br>المستقام المستقام المستقام المستقام المستقام المستقام المستقام المستقام المستقام المستقام المستقام المستقام ال Projet -0.2110 - 0.0910 - 10.210 - 10.090 - 10.090 - 10.090 - 10.102 -0.1110 - 10.110 - 10.128 -0.14<br>Projet -0.1710 - 0.0910 - 0.0910 -0.0910 -0.0900 - 0.0910 - 10.110 - 10.110 - 10.1710 - 10.1710 - 10.128 -0.14 8.927.0- 0.021.0- 0.01.0- 0.07.0- 0.170- 0.2000- 0.2000- 1.200- 0.07.0- 0.07.0- 0.2120- 0.212-19.09 - 0.170- 0<br>-0.077 -0.077 -0.077 -0.07.0- 0.170- 0.2000- 1.2000- 1.200- 0.07.0- 0.07.0- 0.07.0- 0.07.0- 0.170- 0.170- 0.1 Set -0.282 -0.382 -0.374 -0.374 -0.3222 -0.3222 -0.3222 -0.374 -0.3222 -0.3222 -0.3222 -0.3222 -0.362 -0.3222-0<br>-0.374 -0.374 -0.374 -0.375 -0.375 -0.374 -0.375 -0.375 -0.375 -0.375 -0.375 -0.375 -0.375 -0.375 -0.475 -0.47 Supi-Mujer -0.2320-0.5920-0.39320-0.3920-0.3920-0.3220-0.2320-0.224 -0.324 -0.324 -0.324 -0.445 -0.424 -0.424 -0.424 -0.424 -0.424 -0.424 -0.424 -0.424 -0.424 -0.424 -0.424 -0.424 -0.424 -0.424 -0.424 -0.424 -0.424 -0.424 Sopc-Chrone -0.1287 -0.428 -0.428 -0.328 -0.428 -0.428 -0.203 -0.203 -0.328 -0.328 -0.328 -0.328 -0.408 -0.408 -0.408 -0.408 -0.428 -0.408 -0.408 -0.408 -0.408 -0.408 -0.408 -0.408 -0.408 -0.408 -0.408 -0.408 -0.408 -0.408 Constante -5.383 -5.068 -5.124 -5.124 -5.125 -5.074 -5.074 -5.075 -5.075 -5.075 -5.075, -5.075, -5.038 -5.075<br>Constante -5.088 -5.124 -5.124 -5.125 -5.125 -5.125 -5.125 -5.125 -5.125 -5.125 -5.125 -5.1274 -5.1274 -5.1274 8.069  $\rm{O}^{\rm{SO}}$  0.143 0.190 0.179 0.143 0.1470 0.1470 0.1470 0.110 0.110 0.110 0.110 0.110 0.1470 0.097 0.097 0.097 0.097 0.097 0.110 0.110 0.097 0.097 0.097 0.097 0.097 0.097 0.110 0.110 0.097 0.097 0.193 0.173 0.173 0.173 Edad Hombre -0.002 -0.002 -0.002 -0.002 -0.000 -0.000 -0.000 -0.000 -0.000 -0.000 -0.000 -0.000 -0.000 -0.000 -0.000 -0.000 -0.000 -0.000 -0.000 -0.000 -0.000 -0.000 -0.000 -0.000 -0.000 -0.000 -0.000 -0.000 -0.000 -0.000 T9010- 0.0210- 9.2110- 9.2210- 1.2110- 7.6210- 2.1010- 9.0910 - 2.1010 -0.1110- 0.3210- 0.08010- 0.0010- 0.075- 0.071 -0.171 -0.07 1992 1998 2012 1990 1999 2012 1990 2000 2011 1991 2001 2010 1995 1998 2012 Edad Mujer 0.223 0.223 0.212 0.212 0.232 0.233 0.223 0.2232 0.2232 0.232 0.232 0.232 0.229 0.212 0.227 0.227 0<br>0.2232 0.228 0.272 0.228 0.228 0.2289 0.273 0.227 0.2289 0.2273 0.232 0.2289 0.22 Observaciones 5,342 5,362 4,656 31,863 36,931 36,954 9,920 22,196 13,704 6,259 3,352 6,185 4,426 4,251 8,069 ະົຈ Dummies Si Si Si Si Si Si Si Si Si Si Si Si Si Si Si  $(0.048)$ \*\*\*  $(0.068)$ \*\*\*  $(0.075)***$  $(0.067)$ \*\*\*  $(0.063)$ \*\*\*  $(0.042)***$  $(0.001)$ \*\*\*  $(0.048)$ \*\*\*  $(0.072)$ \*\*\*  $(0.054)***$  $(0.067)$ \*\*\*  $(0.556)$ \*\*\*  $(0.066)$ \*\*  $(0.054)$ \*\* Uruguay Argentina Brasil Chile El Salvador Uruguay  $0.032$ <sup>\*</sup>  $(0.000)*$  $-0.384$  $-0.257$  $0.226$  $-0.125$  $-0.231$  $-0.313$  $-0.153$  $-0.127$  $-0.364$  $-0.545$  $-0.200$  $-3.821$  $-0.001$  $-0.003$  $-0.408$ 1998 4.251 0.061  $\ddot{\varpi}$  $(0.018)$ \*\*\*  $(0.000)$ \*\*\*  $(0.042)$ \*\*\*  $(0.041)$ \*\*\*  $(0.058)***$  $(0.056)$ \*\*\*  $(0.047)$ \*\*\*  $(0.046)$ \*\*\*  $(0.064)$ \*\*\*  $(0.056)$ \*\*\*  $(0.449)$ \*\*\*  $(0.027)$ \*\*\*  $(0.000)$ \*\*\*  $(0.064)$ \*\*\*  $(0.067)$ \*\*\*  $(0.106)$ \*  $-0.003$  $-0.241$  $-0.170$  $-0.362$  $-0.176$  $-0.162$  $-0.225$ 0.193  $0.269$  $-0.004$  $-0.213$  $-0.236$  $-0.128$  $-0.374$  $-0.310$ 4.426 1995  $-6.913$  $\ddot{\varpi}$  $(0.021)$ \*\*\*  $(0.000)$ \*\*\*  $(0.038)$ \*\*\*  $(0.046)$ \*\*\*  $(0.025)$ \*\*\*  $(0.024)$ \*\*\*  $(0.000)$ \*\*\*  $(0.013)$ \*\*\*  $(0.021)$ \*\*\*  $(0.048)$ \*\*\*  $(0.023)***$  $(0.033)$ \*\*\*  $(0.036)$ \*\*\*  $(0.053)$ \*\*\*  $(0.348)***$  $(0.032)$ \*\*  $-0.173$  $-0.159$  $-0.139$  $-0.168$  $-0.248$  $-0.073$  $-0.001$ 0.289  $-0.004$  $-0.114$  $-0.125$  $-0.174$  $-0.320$  $-0.328$  $-5.559$ 6.185 0.088 2010 ö El Salvador  $(0.021)$ \*\*\*  $(0.000)$ \*\*\*  $(0.017)$ \*\*\*  $(0.000)$ \*\*\*  $(0.030)$ \*\*\*  $(0.053)$ \*\*\*  $(0.061)$ \*\*\*  $(0.032)***$  $(0.047)$ \*\*\*  $(0.033)***$  $(0.075)$ \*\*\*  $(0.050)****$  $(0.049)$ \*\*\*  $(0.386)$ \*\*\*  $(0.032)$ \*\*\*  $(0.045)$ \*\*  $-0.001$  $-0.167$  $-0.221$  $-0.200$  $0.273$  $-0.201$  $-0.179$  $-0.102$  $-0.300$  $-0.382$  $-0.365$  $-0.171$  $-4.868$ 2001 0.080  $-0.004$  $-0.163$ 3.352  $\ddot{\varpi}$  $(0.020)$ \*\*\*  $(0.020)$ \*\*\*  $(0.026)$ \*\*\*  $(0.037)$ \*\*\*  $(0.049)$ \*\*\*  $(0.026)***$  $(0.025)$ \*\*\*  $0.088$ <sup>\*\*\*</sup>  $(0.371)***$  $(0.000)$ \*\*\*  $(0.000)***$  $(0.024)***$  $(0.044)$ \*\*\*  $(0.073)$ \*\*\*  $-0.212$  $-0.336$ <br> $(0.206)$  $-0.165$  $-0.168$  $(0.207)$  $-0.001$  $-0.184$  $-0.183$  $-0.129$  $-0.168$  $-0.386$  $-3.724$ 1991 0.097 0.172  $-0.003$  $-0.390$  $-0.234$ 6.259  $\ddot{\varpi}$  $(0.012)$ \*\*\*  $(0.000)$ \*\*\*  $(0.013)$ \*\*\*  $(0.027)$ \*\*\*  $(0.000)****$  $(0.021)$ \*\*\*  $(0.232)^***$  $(0.032)$ \*\*\*  $(0.023)*$  $(0.023)$  $-0.001$ 0.228  $(0.023)$  $(0.021)^*$  $(0.032)$  $(0.027)$  $-0.029$  $(0.023)$  $-0.127$  $-0.017$  $(0.015)$ 13.704  $-0.003$ 0.036  $0.015$  $-0.031$  $-0.224$  $-0.265$  $-5.125$ 0.108  $0.021$  $0.041$ 0.007 2011  $\ddot{\varpi}$  $(0.014)***$  $(0.000)$ \*\*\*  $(0.028)***$  $(0.021)$ \*\*\*  $(0.000)$ \*\*\*  $(0.007)$ \*\*\*  $(0.012)$ \*\*\*  $(0.024)***$  $(0.212)$ \*\*\*  $(0.012)$ \*\*\*  $(0.012)$ \*\*\*  $(0.012)$ \*\*\*  $(0.012)$ \*\*\*  $(0.012)$ \*\*  $-0.001$  $-0.029$  $-0.038$  $(0.025)$  $-0.022$  $(0.019)$  $-0.050$  $-0.188$  $-0.034$  $-0.052$  $-5.110$ 22.196 Chile 0.232  $-0.003$  $-0.016$  $-0.128$  $-0.215$  $-0.097$ 2000 0.110  $\ddot{\varpi}$  $(0.017)***$  $(0.029)$ \*\*\*  $(0.031)$ \*\*\*  $(0.022)$ \*\*\*  $(0.000)$ \*\*\*  $(0.025)$ \*\*\*  $(0.000)***$  $(0.020)$ \*\*\*  $(0.020)$ \*\*\*  $(0.275)^{***}$  $(0.026)$ \*\*  $(0.019)$ \*  $-0.003$  $(0.017)$  $-0.004$  $(0.019)$  $-0.018$  $-0.059$  $0.006$  $(0.027)$  $-0.035$  $-0.177$  $-0.230$ 0.036  $(0.098)$  $-5.943$ 9.920 0.219 0.177  $-0.003$  $-0.062$  $-0.077$  $-0.203$ 1990  $\ddot{\varpi}$  $(0.007)$ \*\*\*  $(0.000)$ \*\*\*  $(0.008)$ \*\*\*  $(0.000)$ \*\*\*  $(0.013)$ \*\*\*  $(0.016)$ \*\*\*  $(0.011)^***$  $(0.020)$ \*\*\*  $(0.019)$ \*\*\*  $(0.011)^***$   $(0.013)^***$  $(0.015)$ \*\*\*  $(0.011)^{***}$  $(0.018)$ \*\*\*  $(0.019)$ \*\*\* $(0.018)$ \*\*\*  $(0.158)$ \*\*\*  $(0.150)$ \*\*\*  $(0.010)*$  $-0.087$  $-0.162$ 36,954  $-0.001$  $-0.083$  $-0.222$  $-0.137$  $-0.307$  $0.017$  $0.267$  $-0.004$  $-0.225$  $-0.102$  $-0.444$  $-0.442$  $-5.074$ 2012  $0.079$  $\ddot{\varpi}$  $(0.010)$ \*\*\*  $(0.011)$ \*\*\*  $(0.018)$ \*\*\*  $(0.014)$ \*\*\*  $(0.010)$ \*\*\*  $(0.020)$ \*\*\*  $(0.000)$ \*\*\*  $(0.007)$ \*\*\*  $(0.000)$ \*\*\*  $(0.015)$ \*\*\*  $(0.010)$ \*\*\*  $(0.020)$ \*\*\*  $(0.020)$ \*\*\*  $-0.138$  $-0.200$ Brasil  $-0.001$ 0.212  $-0.105$  $-0.172$  $-0.145$  $-0.174$  $-0.322$  $-0.333$  $-0.113$  $-4.809$ 36.931  $-0.003$  $-0.125$  $-0.350$ 1999 0.118  $\ddot{\varpi}$  $(0.010)$ \*\*\*  $(0.000)$ \*\*\*  $(0.005)$ \*\*\*  $(0.012)$ \*\*\*  $(0.017)$ \*\*\*  $(0.012)$ \*\*\*  $(0.016)$ \*\*\*  $(0.012)$ \*\*\*  $(0.017)$ \*\*\*  $(0.011)$ \*\*\*  $(0.022)$ \*\*\*  $(0.018)$ \*\*\*  $(0.045)$ \*\*\*  $(0.155)$ \*\*\*  $(0.000)****$  $(0.020)$ \*\*\*  $-0.002$  $-0.157$  $-0.223$  $-0.126$  $-0.369$  $-0.229$ 0.223  $-0.003$  $-0.096$  $-0.142$  $-0.074$  $-0.171$  $-0.311$  $-0.440$  $-5.464$ 31.863 1990 0.146  $\ddot{\varpi}$  $(0.067)$ \*\*\*  $(0.073)$ \*\*\*  $(0.071)$ \*\*\*  $(0.034)$ \*\*\*  $(0.022)$ \*\*\*  $(0.019)$ \*\*\*  $(0.000)***$  $(0.068)***$  $(0.068)$ \*\*\*  $(0.404)***$  $(0.000)$ \*\*\*  $(0.062)$ \*\*  $(0.070)*$  $(0.069)$ \*\*  $(0.031)*$  $(0.062)$  $-0.003$  $(0.062)$ \*  $-0.093$  $-0.145$  $-0.147$  $-0.138$  $-5.068$ 0.239  $-0.120$  $-0.243$  $-0.248$  $-0.374$  $-0.596$  $-0.059$ 4.656 0.102  $-0.001$  $-0.591$ 2012  $\ddot{\varpi}$  $(0.046)$ \*\*\*  $(0.050)$ \*\*\*  $(0.049)$ \*\*\*  $(0.000)$ \*\*\*  $(0.047)$ \*\*\*  $(0.001)$ \*\*\*  $(0.037)$ \*\*\*  $(0.038)$ \*\*\*  $(0.047)$ \*\*\*  $(0.037)$ \*\*\*  $(0.039)$ \*\*\*  $(0.042)$ \*\*\*  $(0.438)***$  $(0.041)$ \*\*\* Argentina  $-0.283$  $-0.302$  $-0.002$  $-0.166$  $-0.349$  $-0.099$  $-0.150$  $-0.083$  $(0.058)$  $-5.186$ 0.192  $-0.003$  $-0.162$  $-0.275$  $-0.423$  $-0.428$ 5.362 1998 0.179  $\ddot{\varpi}$  $(0.040)$ \*\*\*  $(0.028)$ \*\*\*  $(0.000)$ \*\*\*  $(0.019)$ \*\*\*  $(0.000)$ \*\*\*  $(0.030)$ \*\*\*  $(0.033)$ \*\*\*  $(0.044)***$  $(0.041)$ \*\*\*  $(0.030)$ \*\*\*  $(0.033)$ \*\*\*  $0.046$ <sup>\*\*\*</sup>  $(0.034)***$  $(0.034)***$  $(0.401)$ \*\*\*  $-0.112$  $-0.170$  $-0.282$  $-0.103$  $-0.002$ 0.178  $-0.003$  $-0.144$  $-0.171$  $-0.215$  $-0.303$  $-0.244$  $-0.394$  $-0.345$  $(0.071)$  $-4.381$ 1992 0.143 5.342  $\ddot{\varpi}$ Edad Hombre<sup>2</sup> Edad Hombre Observaciones Supc-Hombre Supi-Hombre Edad Mujer<sup>2</sup> Pric-Hombre Secc-Hombre Edad Mujer Seci-Hombre Supi-Mujer Supc-Mujer Pric-Mujer Secc-Mujer Seci-Mujer Jefe Mujer Regionales Constante Dummies

Tabla 5.2: Modelo Poisson del N´umero de Hijos Hogares Monoparentales  ${\rm H}$ ogares  ${\rm Monoparentales}$ 

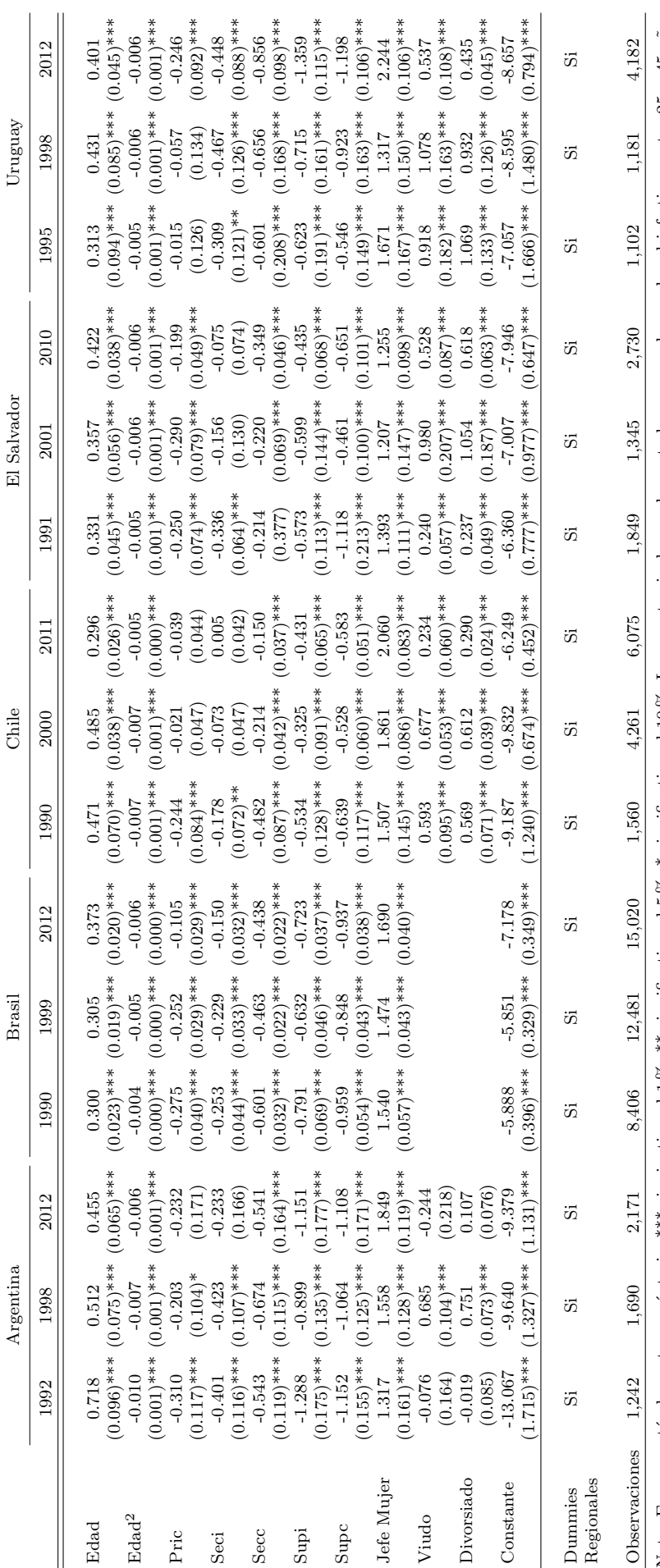

Nota: Errores estándar entre paréntesis. \*\*\* signicativo al 1%, \*\* significativo al 10%. La muestra incluye solamente hogares en los cuales el jefe tiene entre 25 y 45 años. Nota: Errores estándar entre paréntesis. \*\*\* signicativo al 1 %, \*\* significativo al 10 %. La muestra incluye solamente hogares en los cuales el jefe tiene entre 25 y 45 años.

![](_page_35_Picture_844.jpeg)

Tabla 5.3: Modelo Heckman Salario Horario

![](_page_36_Picture_816.jpeg)

Tabla 5.4: Brasil Modelo Heckman Salario Horario

![](_page_37_Picture_849.jpeg)

Tabla 5.5: Modelo Heckman Salario Horario

![](_page_38_Picture_832.jpeg)

# Tabla 5.6: Modelo Heckman Salario Horario

![](_page_39_Picture_849.jpeg)

# Tabla 5.7: Modelo Heckman Salario Horario

Tabla 5.8:<br>Modelo Tobit Horas de Trabajo Semanales<br>Jefe del Hogar Modelo Tobit Horas de Trabajo Semanales Jefe del Hogar

![](_page_40_Picture_1106.jpeg)

![](_page_41_Picture_1118.jpeg)

Tabla 5.9:<br>Modelo Tobit Horas de Trabajo Semanales<br>Conyuge del Hogar Modelo Tobit Horas de Trabajo Semanales Conyuge del Hogar

# Anexo A.1: Programas Sociales

En las últimas décadas, y principalmente en la última, los programas de transferencias condicionadas tuvieron una gran expansión en los países subdesarrollados, y en particular en la región de América Latina. Los beneficios de estos programas son considerados como un ingreso no laboral que perciben los hogares. Estos programas tienen como beneficiarios a niños cuyos padres cumplen ciertas condiciones. De esta forma se tiene que el ingreso no laboral de un hogar puede ser un canal a través del cual los cambios en las decisiones de fecundidad pueden afectar a la distribución del ingreso.

Para determinar el efecto de la fecundidad a través del ingreso no laboral se deben tener en consideración los diferentes programas sociales vinculados con la cantidad de hijos. Para simular entonces un nuevo ingreso no laboral del jefe y cónyuge se contemplan las características de los programas de cada país, y se simula en forma *ad hoc*. En primer lugar estos programas tienen como beneficiarios a niños, cuyos padres deben cumplir ciertas condiciones. Un problema que surge de aplicar la metodología de este trabajo es que no todas las encuestas tienen una pregunta para identificar a los niños que son beneficiarios de estos programas y el monto que reciben, con lo cual en cada país se aplican soluciones en función de las características de los problemas y las posibilidades que permita la encuesta. En forma general, se tiene que el ingreso no laboral  $y_{ht}^{nl}$  de un hogar  $h$  en el momento  $t$  se define de la siguiente forma:

$$
y_{ht}^{nl} = m_{ht} + g_{ht}(H_{ht})
$$

donde  $m_{ht}$  es la parte exógena del ingreso no laboral y  $g_{ht}(\cdot)$  es una función que determina el monto total del beneficio que recibe un hogar de un programa de transferencias condicionas en función a la cantidad de hijos que dicho hogar tenga. A modo de ejemplo, si el hogar recibe un monto fijo por el número de hijos, sin considerar la edad, o un máximo de niños, se tiene que el ingreso no laboral tiene la siguiente estructura (siendo  $n_{ht}$  el monto por niño)

$$
y_{ht}^{nl} = m_{ht} + n_t H_{ht}
$$

En este caso, se tiene que para simular el ingreso no laboral que el hogar  $h$  en el momento  $t$ tendría si los parámetros que gobiernan las decisiones de fecundidad fueran los del período  $t$  se contemplan las características del programas, y se simula en forma *ad hoc*, de esta forma el ingreso no laboral simulado viene dado por:

$$
y_{ht}^{nl}(\eta_{t'}) = m_{ht} + n_{ht}H_{ht}(\eta_{t'})
$$

Sin embargo, como se menciono, los programas difieren y cuentan con diferentes atributos. Si bien todos parten de una estructura como las ecuaciones anteriores, se deben considerar ciertas características de los programas, por ejemplo, considerar un máximo de niños, la edad de los mismos, así como también en algunos casos definir a los beneficiarios.

#### $A$ rgentina - Asignación Universal por Hijo para Protección Social (AUH)

En Argentina se encuentra vigente a partir de octubre de 2009 el programa de transferencias condicionadas AUH. Este programa consiste en un subsidio monetario por hijo cuyos beneficiarios son hogares donde sus miembros están desocupados o son trabajadores no registrados. Cada familia que cumpla con estas condiciones recibe mensualmente un determinado monto de dinero por cada hijo menor de 18 años (hasta un máximo de 5 niños a cargo)<sup>27</sup>.

Las condicionalidades de la AUH se basan en requisitos educativos y sanitarios. Incluso, el 20 % del monto mensual solo puede se obtenido por los hogares si se cumplen con estas condicionalidades, las cuales consisten en la documentación de vacunación y control sanitario para menores de cuatro años y acreditación de asistencia a algún establecimiento educativo público a partir de los cinco años de edad. La percepción de esta asignación resulta incompatible con otros planes sociales u otras prestaciones contributivas o no contributivas, ya sean nacionales, provinciales o municipales. Sin embargo, estas consideraciones no se tienen en cuenta a la hora de realizar las estimaciones, por la dificultad de incluirlas en el an´alisis, y en vista de que posiblemente no alteren en gran medida las estimaciones.

La EPH de Argentina no cuenta con una pregunta para identificar a los beneficiarios del programa, con lo cual se debe hacer una identificación en base a las condiciones necesarias para ser beneficiario. Se hace el supuesto que los beneficiarios del programa son todos aquellos que sean trabajadores informales (tanto jefe como cónyuge) y tengan hijos (Gasparini y Cruces, 2009; Garganta y Gasparini, 2012). Por lo tanto, para realizar la simulación del ingreso no laboral se procede de la siguiente forma:

$$
y^{nl}(\eta_{t'}) = \begin{cases} y_{ht}^{nl} + n_t(H_{ht}(\eta_{t'}) - H_{ht}) & \text{si} & H_{ht}(\eta_{t'}) + Q_{ht} \le 5 \ \wedge & H_{ht} + Q_{ht} \le 5 \\ y_{ht}^{nl} + n_t(5 - H_{ht} - Q_{ht}) & \text{si} & H_{ht}(\eta_{t'}) + Q_{ht} > 5 \ \wedge & H_{ht} + Q_{ht} \le 5 \\ y_{ht}^{nl} + n_t(H_{ht}(\eta_{t'}) + Q_{ht} - 5) & \text{si} & H_{ht}(\eta_{t'}) + Q_{ht} \le 5 \ \wedge & H_{ht} + Q_{ht} > 5 \\ y_{ht}^{nl} & \text{si} & H_{ht}(\eta_{t'}) + Q_{ht} > 5 \ \wedge & H_{ht} + Q_{ht} > 5 \end{cases}
$$

donde  $Q_{ht}$  corresponde al número de hijos con 17 y 18 años y  $n_t$  es igual a 270 para el tercer trimestre de 2012 y 340 para el cuarto trimestre de 2012, dado que este era el valor del monto del programa en cada período. Si bien la simulación se hace sobre los menores de 16 años, en estas últimas ecuaciones se debe considerar también la cantidad de hijos con 17 y 18 años.

Brasil - Programa Bolsa Familia (PBF)

 $^{27}$ El programa también tiene una prestación por hijo discapacitado (sin restricción de edad), que no será considerado en el análisis por la dificultad de identificar estos casos.

En 2003 el gobierno de Brasil implemento el programa de transferencia condicionada Bolsa Familia. El mismo proporciona a familias pobres una ayuda financiera si las mismas cuentan con hijos. Las familias deben proveer documentación de vacunación y control sanitario y acreditación de asistencia a algún establecimiento educativo. La selección de las familias beneficiarias es hecha en base a la información registrada por el municipio en el Catastro Unico para programas sociales del gobierno federal, instrumento que colecta ´ y administra datos con el objetivo de identificar a todas las familias de bajos ingresos en Brasil.

En el caso de la Pesquisa Nacional por Amostra de Domicílios (PNAD) se identifican a los beneficiarios del programa y el monto que reciben por el programa. El ingreso no laboral simulado en el año  $t$  si los parámetros que gobiernan las decisiones de fecundidad en el año  $t'$  se define de la siguiente forma:

$$
y_{th}^{nl}(\eta_{t'}) = \begin{cases} y_{th}^{nl} + N_{th} \left( \frac{H_h(\eta_{t'})}{H_h} - 1 \right) & \text{si} \quad H_{th} > 0 \\ y_{th}^{nl} + \overline{n}_{th}^k - l_{th} & \text{si} \quad H_{th} = 0 \ \land \ H_{th}(\eta_{t'}) = k \end{cases}
$$

con  $k = 1, 2, 3...$  y siendo  $N_{th}$  el monto total recibido,  $\overline{n}_{th}^k$  el monto promedio por hijo de los beneficiarios que tienen k hijos, y l el monto básico que reciben los beneficiarios sin hijos.

#### Uruguay - Asignaciones Familiares

Las asignaciones familiares son una prestación económica brindada por el Banco de Prevención Social de Uruguay a los hijos o menores a cargo de trabajadores. Se otorga desde el momento de comprobado el embarazo y el monto varía según los ingresos del hogar. Los padres de los potenciales beneficiarios deben cumplir ciertas condiciones, deben ser trabajadores en el sector privado tanto en actividad como en seguro de desempleo, jubilados o pensionistas, pequeños productores rurales de hasta 200 hectáreas o trabajadores a domicilio. A su vez los niños deben recibir educación primaria estatal o privada, hasta los 14 años y los menores a 18 deben cursan estudios superiores en institutos estatales  $y/o$ privados habilitados.

La encuesta de hogares de Uruguay tiene una pregunta referida al monto de la asignación. Con lo cual es posible identificar a aquellos que reciben la transferencia. Dado que el monto de la transferencia por hijo depende de características de los niños, como la edad, se realiza la simulación de la siguiente forma:

$$
y^{nl}(\eta_{t'}) = \begin{cases} y^{nl} + N_{th} \left( \frac{H_h(\eta_{t'})}{H_h} - 1 \right) & \text{si} \quad H_h > 0 \\ y^{nl} + \overline{n}_{th}^k H_h(\eta_{t'}) & \text{si} \quad H_h = 0 \wedge H_h(\eta_{t'}) = k \text{ y es beneficiario} \end{cases}
$$

con  $k = 1, 2, 3...$  y siendo  $N_{th}$  el monto total recibido,  $\overline{n}_{th}^k$  el monto promedio por hijo de los beneficiarios que tienen k hijos.